# Otvaranje nove poslovne godine i prenos podataka

## Molimo vas da prvo pažljivo pročitate uputstvo, pa tek onda da krenete sa primenom istog.

## Sadržaj

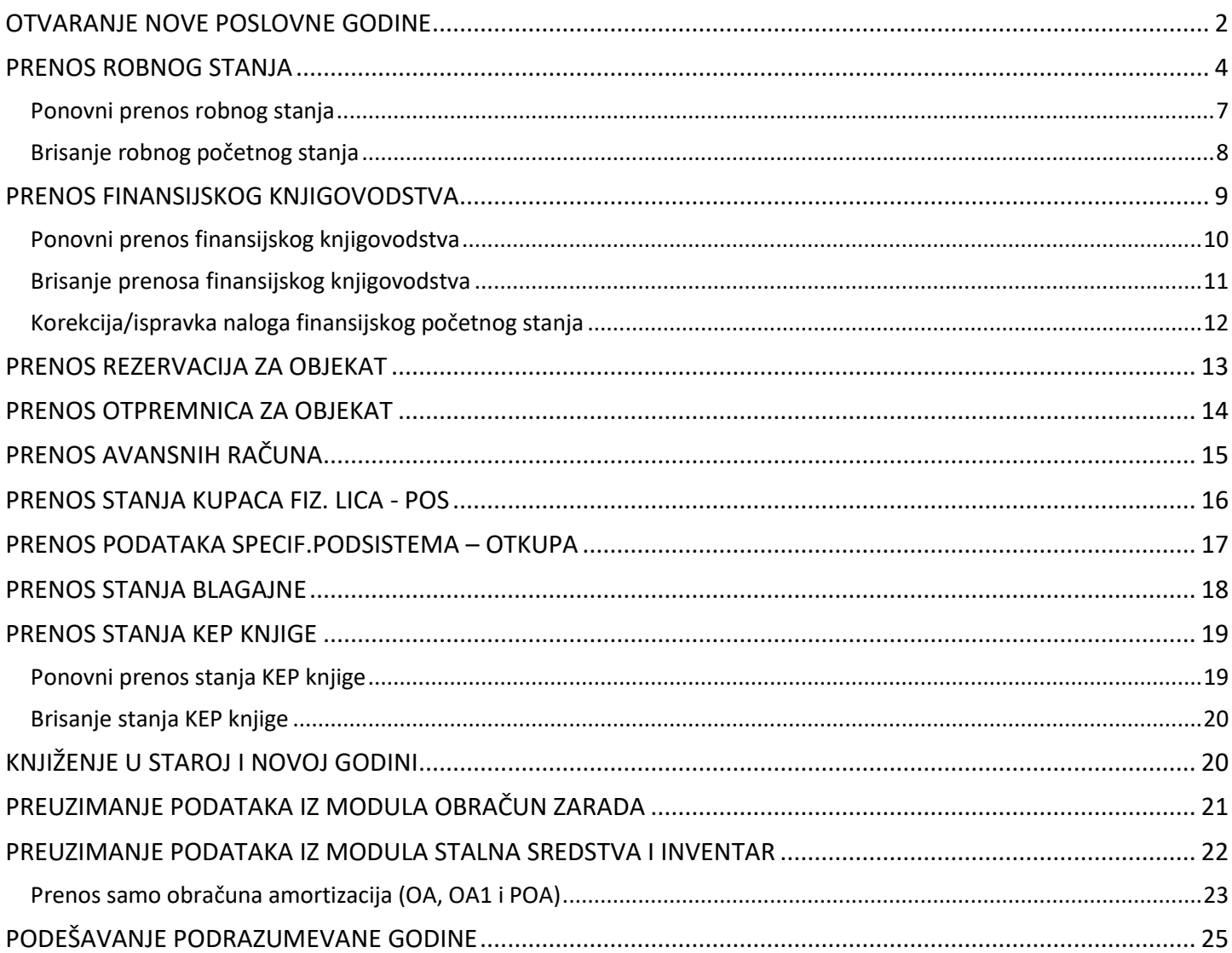

#### OTVARANJE NOVE POSLOVNE GODINE

<span id="page-1-0"></span>**Važna napomena:** Pre nego što pokrenete postupak otvaranja nove poslovne godine i prenos podataka, proverite da li imate odgovarajući kontni plan KPL2021PDP ili KPL2021DPL. Ukoliko nemate jedan od ova dva kontna plana, potrebno je da odradite backup podataka i da odradite promenu istog, a to možete odraditi pomoću uputstva [Promena kontnog plana.](https://www.biznisoft.com/PDF%20uputstva/Promena%20kontnog%20plana.pdf)

Prilikom promene kontnog plana, dovoljno je da ispratite korake koji su navedeni na poslednjoj strani uputstva.

Nova poslovna godina se otvara za svaku firmu posebno. Modul Administracija – Nova poslovna godina – Otvaranje nove poslovne godine.

Pokretanjem ove opcije javljaju se tri sistemske poruke jedna za drugom: *"Potvrdite otvaranje nove poslovne godine"*, *"Trigeri kreirani uspešno…"* i na kraju *"Poslovna godina je otvorena"*. Svaku poruku je potrebno potvrditi na OK (*[Slika 1](#page-1-1)*).

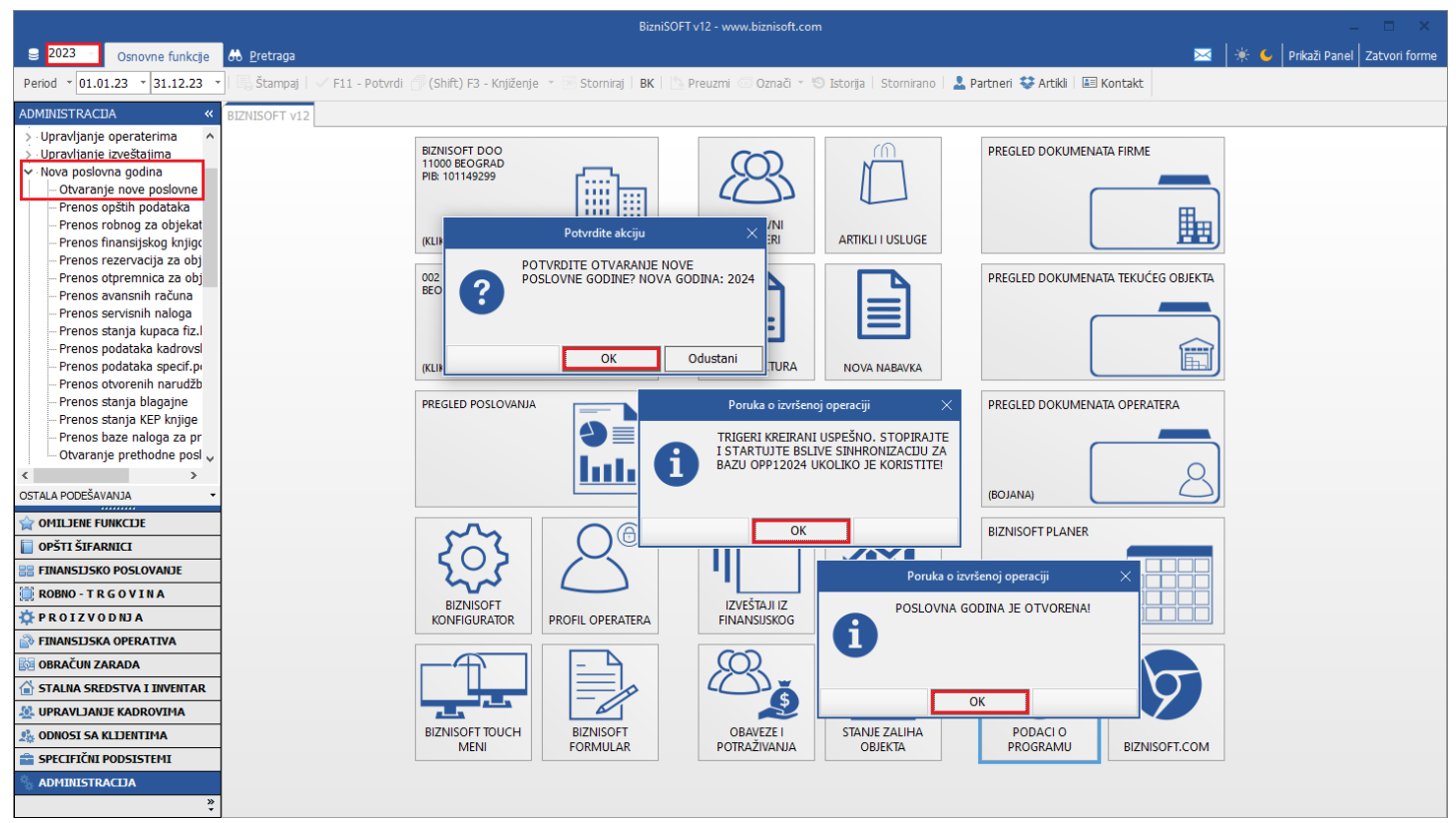

Slika 1 – Otvaranje nove poslovne godine

<span id="page-1-1"></span>Sledeći korak je prenos opštih podataka. Kad se pokrene opcija, javlja se poruka *"Potvrdite prenos šifarnika?"* koja se potvrđuje na OK. Na sledeće pitanje *"Da li želite prenos šifarnika u novu poslovnu godinu ili drugu firmu?"*, klikne se na Godina i na kraju se potvrdi na OK poruka *"Osnovni šifarnici preneti"* (*[Slika 2](#page-2-0)*).

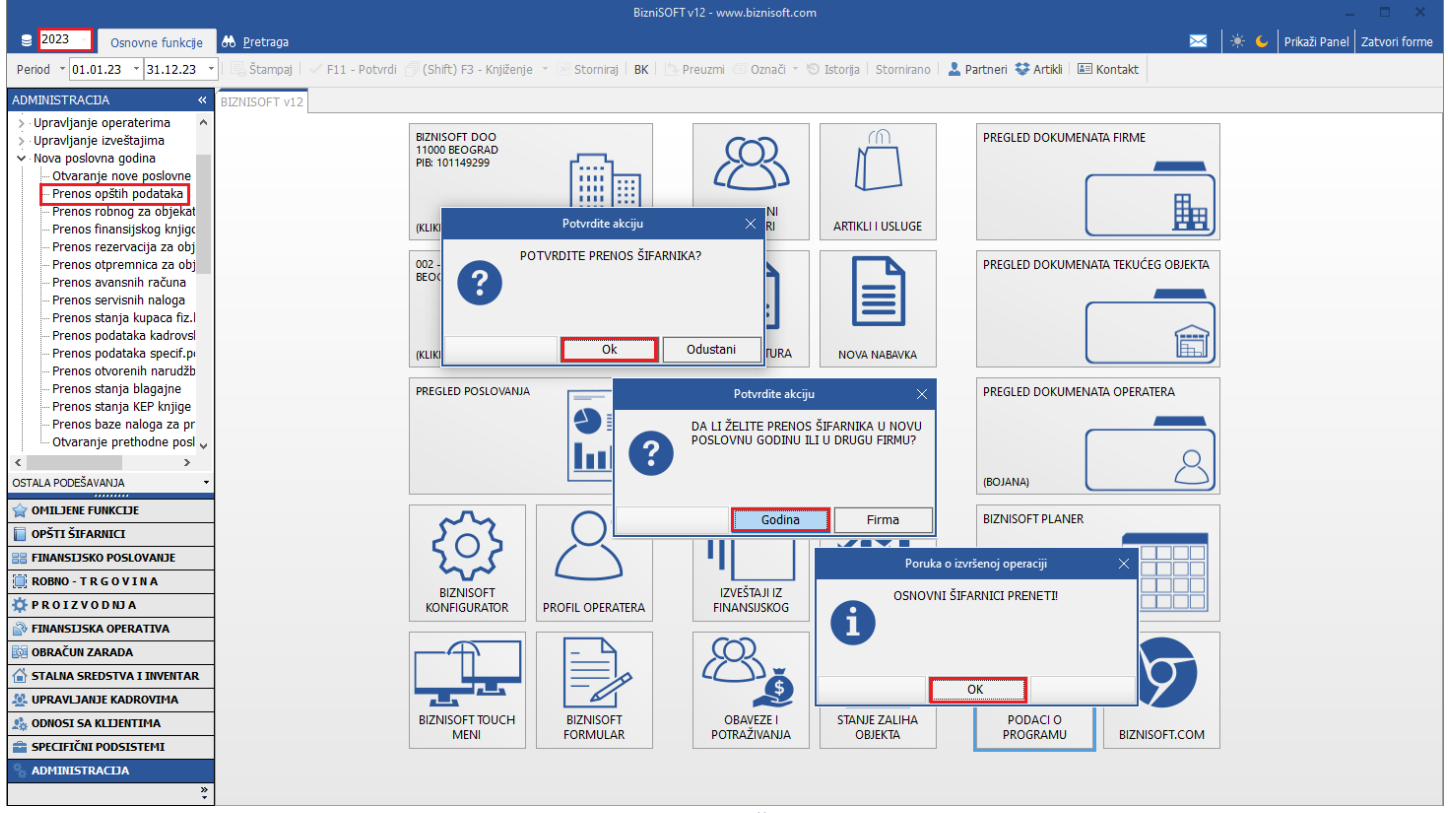

Slika 2 – Prenos opštih podataka

<span id="page-2-0"></span>Preko ove opcije, u novu godinu se prenose: šifarnici artikala, poslovnih partnera, kontni plan, tabele mesta i nosioca troškova, atributi, grupe artikala, matična knjiga radnika, šifarnik banaka/kreditora...

Ako je verzija programa iz 2023. god., posle prenosa opštih podataka, sledeći korak je da se uđe u novu otvorenu godinu (2024), da se obe poruke koje izađu potvrde na OK i da se sačeka da se izvrši sinhronizacija.

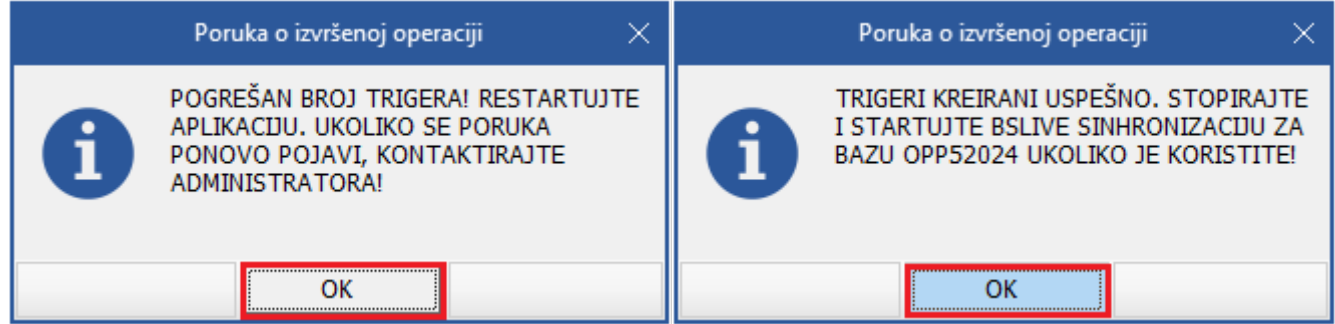

Posle izvršene sinhronizacije u novoj godini, potrebno je vratiti se u prethodnu godinu (2023) i nastaviti sa prenosom ostalih podataka.

Ako je verzija programa iz 2024. god., posle prenosa opštih podataka, nema potrebe da se ulazi u novu otvorenu godinu (2024) i ove poruke se neće javljati.

### PRENOS ROBNOG STANJA

<span id="page-3-0"></span>Stanje zaliha robe se prenosi preko opcije Prenos robnog za objekat (modul Administracija – Nova poslovna godina). Prenos robe se radi za svaki objekat posebno i to za sve one objekte koji imaju zalihe (maloprodaja, veleprodaja, magacin repromaterijala, magacin gotovih proizvoda, carinski magacin, komision, sitan inventar...). Klikom na ovu opciju otvara se prozor Prenos podataka u narednu poslovnu godinu.

Ovde korisnik bira odgovarajuće podatke za prenos u novu godinu i to: Prenos stanja i cena artikala u objektu ili Prenos cena artikala bez početnog stanja. Ukoliko se izabere samo prenos cena, prenos stanja se naknadno radi. Takođe se bira Nabavna cena koja se prenosi: prosečna nabavna, planska nabavna, zadnja nabavna ili preračunata nabavna cena, zatim se klikne na dugme OK / Prenesi (*[Slika 3](#page-3-1)*).

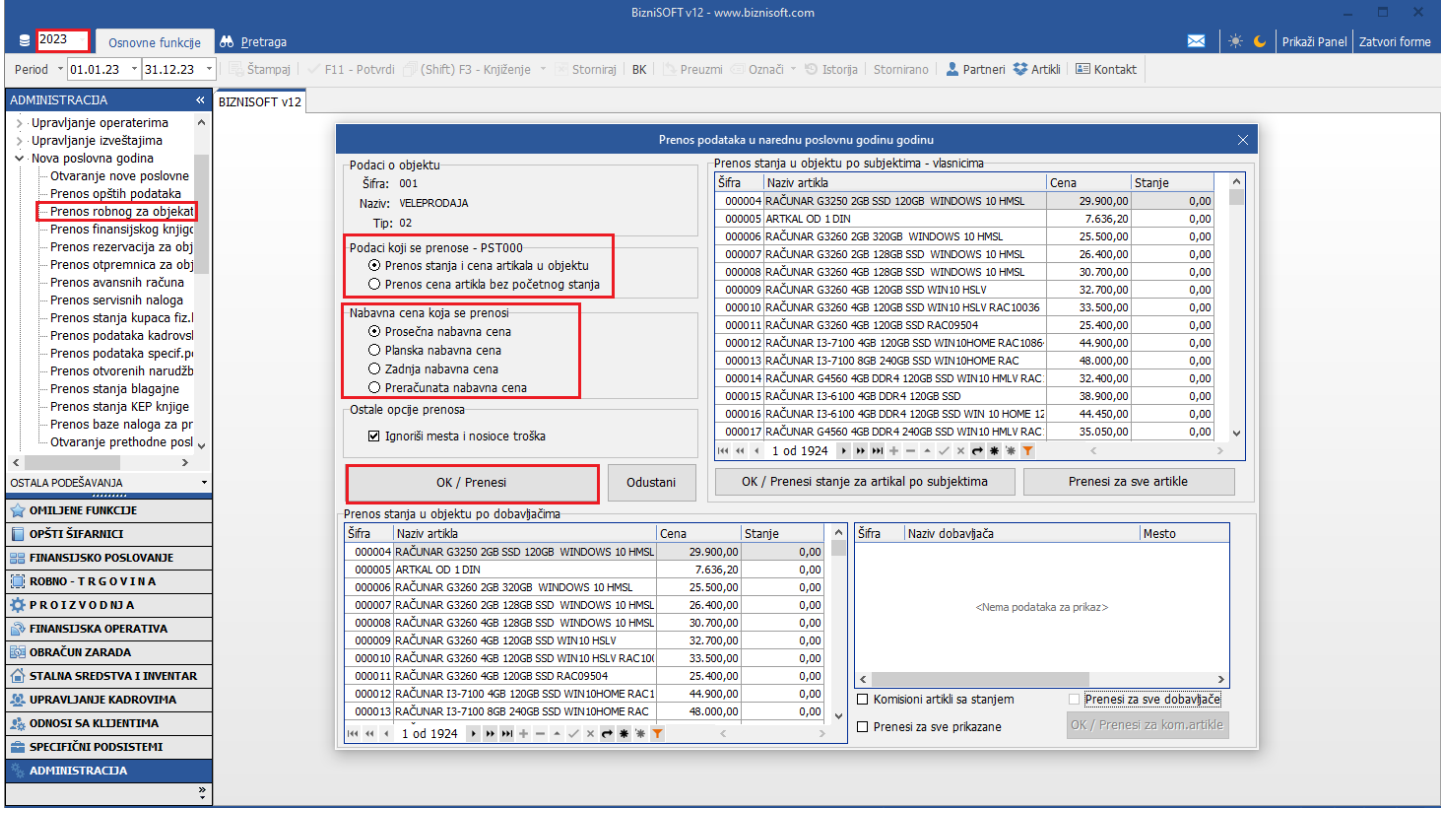

Slika 3 - Izbor opcija kod prenosa robnog stanja

<span id="page-3-1"></span>Na pitanje "Da li želite prenos robnog u novu poslovnu godinu ili u drugu firmu?", klikne se na Godina. Javlja se sledeća poruka *"Potvrdite brisanje naloga početnog stanja u 2024. godini?"*, koja se potvrđuje na OK (čak i u slučaju kada se prvi put radi prenos zaliha). Sledeću poruku *"Potvrdite prenos podataka u narednu poslovnu godinu?"* potrebno je potvrditi na OK i na kraju se dobija poruka *"Prenos podataka je završen"* i ona se takođe potvrđuje na OK. Ovime su zalihe prenete i upisane u novu poslovnu godinu za dati objekat (*[Slika 4](#page-4-0)*)*.*

|                                                                       | BizniSOFT v12 - www.biznisoft.com                                                                                                    |                                               |
|-----------------------------------------------------------------------|----------------------------------------------------------------------------------------------------|-----------------------------------------------|
| $\boxed{9}$ 2023<br><b>86</b> Pretraga<br>Osnovne funkcije            |                                                                                                    | <b>XX</b>   * ↓ Drikaži Panel   Zatvori forme |
| $\frac{1}{2}$ 01.01.23<br>$\frac{1}{2}$ 31.12.23<br>Štampai<br>Period | F11 - Potvrdi                                                                                                    |                                               |
| <b>ADMINISTRACIJA</b><br><b>BIZNISOFT v12</b><br>$\ll$                |                                                                                                    |                                               |
| Upravljanje operaterima                                               |                                                                                                    |                                               |
| Upravljanje izveštajima                                               | $\times$<br>Prenos podataka u narednu poslovnu godinu godinu                                                                                                    |                                               |
| v Nova poslovna godina                                                | Prenos stanja u objektu po subjektima - vlasnicima<br>Podaci o objektu                                                                                                    |                                               |
| Otvaranje nove poslovne<br>Prenos opštih podataka                     | $\land$<br>Naziv artikla<br>Cena<br>Šifra: 00<br><b>Stanie</b><br>Potvrdite akciju                                                                                               |                                               |
| Prenos robnog za objekat                                              | 0004 RAČUNAR G3250 2GB SSD 120GB WINDOWS 10 HMSL<br>29,900,00<br>0,00<br>VE<br>Naziv:<br>0005 ARTKAL OD 1 DIN                                                                    |                                               |
| Prenos finansijskog knjigo                                            | 7.636,20<br>0,00<br><b>Tip: 02</b><br>DA LI ŽELITE PRENOS ROBNOG U NOVU<br>0006 RAČUNAR G3260 2GB 320GB WINDOWS 10 HMSL<br>25.500,00<br>0,00                                     |                                               |
| Prenos rezervacija za obj                                             | POSLOVNU GODINU ILI U DRUGU FIRMU?<br>2<br>Podaci koji<br>0007 RAČUNAR G3260 2GB 128GB SSD WINDOWS 10 HMSL<br>26.400,00<br>0,00                                                  |                                               |
| Prenos otpremnica za obj                                              | ⊙ Pren<br>0008 RAČUNAR G3260 4GB 128GB SSD WINDOWS 10 HMSL<br>30.700,00<br>0.00                                                                                                  |                                               |
| Prenos avansnih računa<br>Prenos servisnih naloga                     | $O$ Pren<br>0009 RAČUNAR G3260 4GB 120GB SSD WIN10 HSLV<br>0,00<br>32.700,00                                                                                                    |                                               |
| Prenos stanja kupaca fiz.                                             | 0010 RAČUNAR G3260 4GB 120GB SSD WIN10 HSLV RAC10036<br>33.500,00<br>0,00<br>Nabavna ce<br>Godina<br>Firma                                                                       |                                               |
| Prenos podataka kadrovsl                                              | 0011 RAČUNAR G3260 4GB 120GB SSD RAC09504<br>25.400,00<br>0,00<br>⊙ Prosi<br>T 000012 RAČUNAR I3-7100 4GB 120GB SSD WIN10HOME RAC1086<br>44.900.00<br>0,00                       |                                               |
| Prenos podataka specif.po                                             | O Planska nabavna ce<br>R I3-7100 8GB 240GB SSD WIN10HOME RAC<br>48.000,00<br>0,00                                                                                               |                                               |
| Prenos otvorenih narudžb                                              | Potvrdite akciju<br>○ Zadnja nabavna c<br>R G4560 4GB DDR4 120GB SSD WIN10 HMLV RAC<br>32.400,00<br>0,00                                                                         |                                               |
| Prenos stanja blagajne                                                | O Preračunata nabar<br>38.900,00<br>0,00<br>R I3-6100 4GB DDR4 120GB SSD<br>POTVRDITE BRISANJE NALOGA                                                                            |                                               |
| Prenos stanja KEP knjige<br>Prenos baze naloga za pr                  | Ostale opcije prenosa<br>POČETNOG STANJA U 2024. GODINI?<br>44.450,00<br>0,00<br>R I3-6100 4GB DDR4 120GB SSD WIN 10 HOME 12                                                     |                                               |
| Otvaranje prethodne posl                                              | ?<br>R G4560 4GB DDR4 240GB SSD WIN10 HMLV RAC:<br>35.050,00<br>0.00<br>□ Ignoriši mesta i no                                                                                    |                                               |
|                                                                       | $924 \rightarrow M + - \sim \times \rightarrow \bullet \ast \ast \top$                                                                                                    |                                               |
| OSTALA PODEŠAVANJA                                                    | si stanje za artikal po subjektima<br>Prenesi za sve artikle<br>OK / Pre<br>Odustani<br>Ok                                                                                       |                                               |
| <b>OMILJENE FUNKCIJE</b>                                              | Prenos stanja u objektu po dobavljačima                                                                                                    |                                               |
| OPŠTI ŠIFARNICI                                                       | Šifra<br>Potvrdite akciju<br>$\times$ bavljača<br>Naziv artikla<br>Mesto                                                                                                    |                                               |
| <b>FINANSIJSKO POSLOVANJE</b>                                         | 000004 RAČUNAR G3250 2GB SSD 120GB WINDOWS 10<br>POTVRDITE PRENOS PODATAKA U                                                                                                    |                                               |
| <b>ROBNO-TRGOVINA</b>                                                 | 000005 ARTKAL OD 1 DIN<br>NAREDNU POSLOVNU GODINU? OBJEKAT:<br>2<br>000006 RAČUNAR G3260 2GB 320GB WINDOWS 10 HMS<br>001                                                         |                                               |
| <b>CPROIZVODNJA</b>                                                   | 000007 RAČUNAR G3260 2GB 128GB SSD WINDOWS 10<br><nema podataka="" prikaz="" za=""></nema>                                                                                       |                                               |
| <b>EINANSIJSKA OPERATIVA</b>                                          | 000008 RAČUNAR G3260 4GB 128GB SSD WINDOWS 10<br>000009 RAČUNAR G3260 4GB 120GB SSD WIN10 HSLV                                                                                   |                                               |
| <b>OBRAČUN ZARADA</b>                                                 | Poruka o izvršenoj operaciji<br>000010 RAČUNAR G3260 4GB 120GB SSD WIN10 HSLV R<br><b>Ok</b><br>Odustani                                                                         |                                               |
| STALNA SREDSTVA I INVENTAR                                            | 000011 RAČUNAR G3260 4GB 120GB SSD RAC09504<br>zulmuu,uu<br>v, v<br>PRENOS PODATAKA ZAVRŠENI                                                                                     |                                               |
| <b>SE UPRAVLJANJE KADROVIMA</b>                                       | 000012 RAČUNAR I3-7100 4GB 120GB SSD WIN10HOME RAC1<br>44.900,00<br>0,00<br>Komisioni artikli sa<br>i<br>000013 RAČUNAR I3-7100 8GB 240GB SSD WIN10HOME RAC<br>48.000,00<br>0,00 |                                               |
| <b>ODNOSI SA KLIJENTIMA</b>                                           | □ Prenesi za sve pri<br>нее + 1 od 1924 → м м + - - √ х <del>с *</del> * Т<br>$\langle$                                                                                          |                                               |
| <b>E SPECIFIČNI PODSISTEMI</b>                                        |                                                                                                    |                                               |
| <b>ADMINISTRACIJA</b><br>»                                            | OK                                                                                                    |                                               |

Slika 4 - Prenos robnog stanja

<span id="page-4-0"></span>Postupak se ponavlja za sve ostale objekte u kojima imaju zalihe.

Ukoliko u objektu imamo primljenu komisionu robu, kad se odradi prenos robe, potrebno je uraditi i dodatan prenos za komisione artikle. To se radi tako što se u donjem desnom uglu čekiraju opcije Komisioni artikli sa stanjem, Prenesi za sve dobavljače, Prenesi za sve prikazane i klikne se na OK / Prenesi za kom.artikle i obe poruke se potvrde na OK (*[Slika 5](#page-4-1)*).

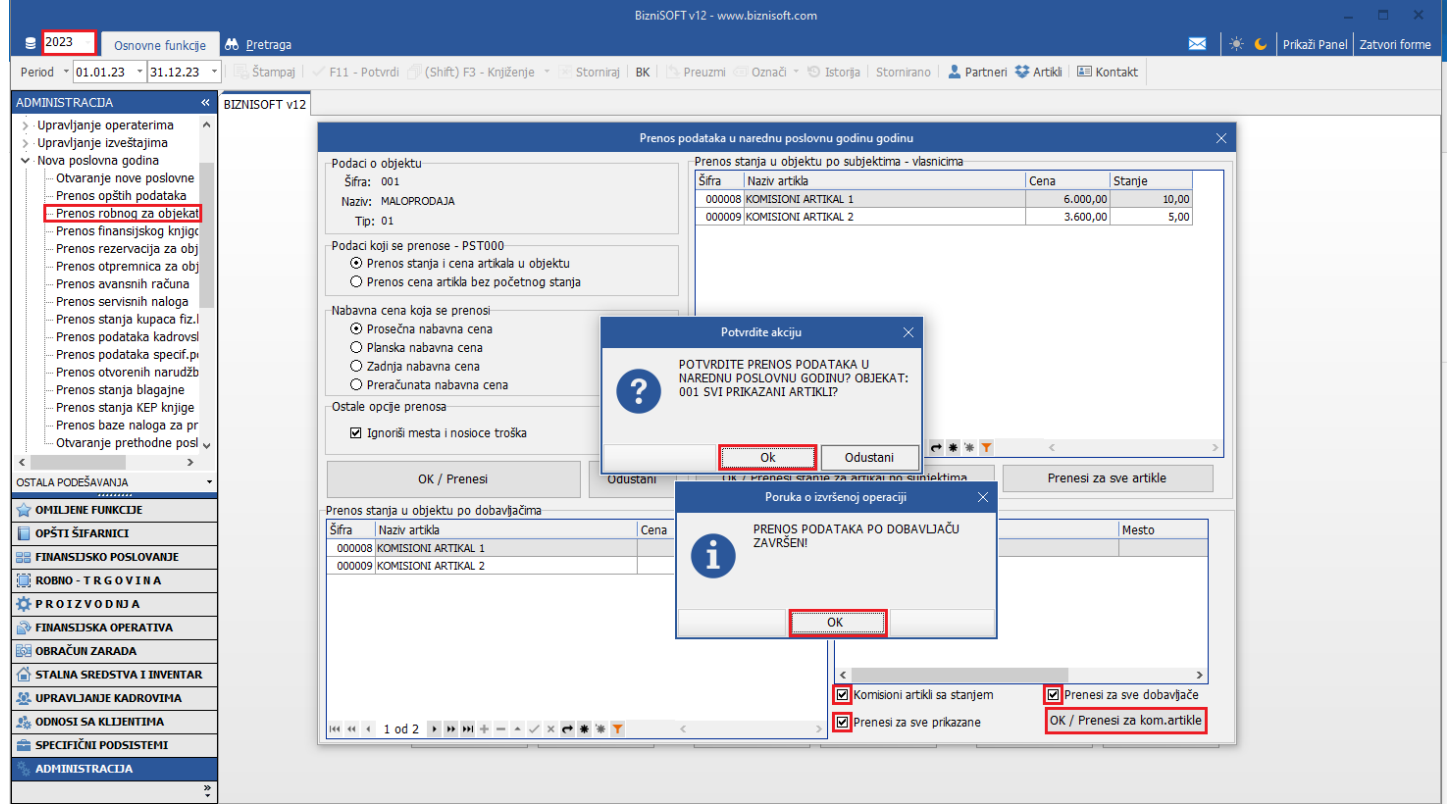

Slika 5 - Dodatni prenos za komisionu robu

<span id="page-4-1"></span>Ova funkcija se pokreće u objektima Primljena komisiona roba maloprodaja i veleprodaja (tipovi objekata 06 i 07), kao i u objektima maloprodaja i veleprodaja (tipovi objekata 01 i 02), ukoliko u njima ima primljena komisiona roba.

Ako postoje objekti sitnog inventara (tipovi objekata 21, 22 i 23) i kada se za njih odradi prenos robnog stanja u narednu godinu, takođe je potrebno pokrenuti dodatnu funkciju prenosa klikom na dugme Prenesi za sve artikle (*[Slika 6](#page-5-0)*). Ovom funkcijom se prenose subjekti po svim artiklima.

| Mazi Prikaži Panel zatvori forme<br>$\boxed{2023}$<br><b>86</b> Pretraga<br>Osnovne funkcije<br>$-01.01.23$<br>$\frac{1}{2}$ 31.12.23<br>Štampaj<br>(Shift) F3 - Knjiženje v Storniraj   BK     Preuzmi © Označi v +9 Istorija   Stornirano   <b>4 Partneri + Artikli   EEI Kontakt</b><br>Period<br>F11 - Potvrdi<br><b>ADMINISTRACIJA</b><br>$\ll$<br><b>BIZNISOFT v12</b><br>Upravljanje operaterima<br>Prenos podataka u narednu poslovnu godinu godinu<br>$\times$<br>Upravljanje izveštajima<br>v Nova poslovna godina<br>Prenos stanja u objektu po subjektima - vlasnicima-<br>Podaci o objektu-<br>Otvaranje nove poslovne<br>Šifra<br>Naziv artikla<br>Cena<br>Stanie<br>$\wedge$<br>Šifra: 017<br>Prenos opštih podataka<br>000128 KANAP ZIDARSKI SA PUDEROM<br>141,67<br>0,00<br>Naziv: MAGACIN ALAT I SITAN INVENTAR NA ZALIHAMA<br>- Prenos robnog za objekat<br>000129 TRAKA METAR 5M<br>279,17<br>0,00<br>Tip: 21<br>Prenos finansijskog knjigo<br>000130 SEKIRA TESARSKA 800 KOSA<br>2.183.33<br>0.00<br>Prenos rezervacija za obj<br>Podaci koji se prenose - PST000-<br>000135 KLEŠTA ARMIRAČKA 250MM 220MM<br>823.50<br>0.00<br>Prenos otpremnica za obj<br>⊙ Prenos stanja i cena artikala u objektu<br>000469 DISK BRUSNI FI 230 DIJAMANTSKI ZA BETON<br>3.588,75<br>Prenos avansnih računa<br>O Prenos cena artikla bez početnog stanja<br>000489 KANAP ZIDARSKI 1.7MM 50M<br>162,50<br>0,00<br>Prenos servisnih naloga<br>000491 KLJUČ VILASTO OKASTI 8-19 1/8<br>100,00<br>0,00<br>Nabavna cena koja se prenosi-<br>Prenos stanja kupaca fiz.<br>675,00<br>0,00<br>⊙ Prosečna nabavna cena<br>Potvrdite akciju<br>$\times$<br>Prenos podataka kadrovsl<br>266,67<br>0.00<br>○ Planska nabavna cena<br>Prenos podataka specif.pr<br>100,00<br>0.00<br>POTVRDITE PRENOS PO SUBJEKTIMA ZA<br>O Zadnja nabavna cena<br>Prenos otvorenih narudžb<br>SVE ARTIKLE U OBJEKTU?<br>GLINARICA 48,301<br>200,00<br>0,00<br>$\overline{\mathbf{?}}$<br>O Preračunata nabavna cena<br>Prenos stanja blagajne<br><b>1 CONC BEST</b><br>18.810,00<br>0,00<br>Prenos stanja KEP knjige<br>Ostale opciie prenosa<br><b>ISCH PROFESSIONAL</b><br>6.650,00<br>0,00<br>Prenos baze naloga za pr<br>560.50<br>0.00<br>□ Ignoriši mesta i nosioce troška<br>Otvaranje prethodne posl v<br>$T$ * * * * $Y$ |  |
|----------------------------------------------------------------------------------------------------|--|
|                                                                                                    |  |
|                                                                                                    |  |
|                                                                                                    |  |
|                                                                                                    |  |
|                                                                                                    |  |
|                                                                                                    |  |
|                                                                                                    |  |
|                                                                                                    |  |
|                                                                                                    |  |
|                                                                                                    |  |
|                                                                                                    |  |
|                                                                                                    |  |
|                                                                                                    |  |
|                                                                                                    |  |
|                                                                                                    |  |
|                                                                                                    |  |
|                                                                                                    |  |
|                                                                                                    |  |
|                                                                                                    |  |
|                                                                                                    |  |
| Odustani<br>OK                                                                                                    |  |
| OK / Prenesi stanje za artikal po subjektima<br>Prenesi za sve artikle<br>OSTALA PODEŠAVANJA<br>Odustani<br>OK / Prenesi                                                                                                    |  |
| OMILJENE FUNKCIJE                                                                                                    |  |
| Prenos stanja u objektu po dobavljačima<br>Šifra<br>Šifra<br>OPŠTI ŠIFARNICI<br>Naziv artikla<br>Stanie<br>Naziv dobavljača<br>Cena<br>$\wedge$                                                                                                    |  |
| Mesto<br>00150 DOBAVLJAČ DOO<br>000128 KANAP ZIDARSKI SA PUDEROM<br>141.67<br>0,00<br>Zrenianin                                                                                                    |  |
| <b>E FINANSTISKO POSLOVANJE</b><br>04312 DOBAVLJAČ STR<br>000129 TRAKA METAR 5M<br>279,17<br>0,00<br>Temerin                                                                                                    |  |
| ROBNO-TRGOVINA<br>33008 DOBAVLJAČ PR<br>000130 SEKIRA TESARSKA 800 KOSA<br>0.00<br>Kikinda<br>2.183,33                                                                                                    |  |
| 000135 KLEŠTA ARMIRAČKA 250MM 220MM<br>823,50<br>0,00<br><b>TPROIZVODNJA</b>                                                                                                    |  |
| 000469 DISK BRUSNI FI 230 DIJAMANTSKI ZA BETON<br>3.588.75<br><b>EINANSTISKA OPFRATTVA</b>                                                                                                    |  |
| 000489 KANAP ZIDARSKI 1,7MM 50M<br>162,50<br>0.00                                                                                                    |  |
| <b>OBRAČUN ZARADA</b><br>000491 KLJUČ VILASTO OKASTI 8-19 1/8<br>0.00<br>100.00                                                                                                    |  |
| 000523 METLA INDUSTRIJSKA 50-60CM<br>0,00<br>STALNA SREDSTVA I INVENTAR<br>675,00<br>$\langle$                                                                                                    |  |
| 000525 DRŠKA DRVENA ZA AŠOV MOTIKU<br>0,00<br>266,67<br>□ Komisioni artikli sa staniem<br>□ Prenesi za sve dobavljače<br><b>SP. UPRAVLJANJE KADROVIMA</b>                                                                                                    |  |
| 000595 ROTACIJA LED 12/24V Š4219<br>100,00<br>0,00<br><b>ODNOSI SA KLIJENTIMA</b><br>OK / Prenesi za kom.artikle<br>Prenesi za sve prikazane                                                                                                    |  |
| $H = 4$ + 1 od 974 + $H = -2$ $\times$ $H = +$<br>$\langle$<br>SPECIFIČNI PODSISTEMI                                                                                                    |  |
| <b>ADMINISTRACIJA</b>                                                                                                    |  |
| $\boldsymbol{v}$                                                                                                    |  |

Slika 6 - Dodatni prenos za objekte sitnog inventara

<span id="page-5-0"></span>Ukoliko se u objektima ne vodi robno, a želite da prenesete cene, onda birate Prenos cena artikala bez početnog stanja (*[Slika 7](#page-5-1)*).

|                                                                                                    |                                                                                                    |          | BizniSOFT v12 - www.biznisoft.com                |                                                                                                    |                                           |              | $   \times$                             |
|----------------------------------------------------------------------------------------------------|----------------------------------------------------------------------------------------------------|----------|--------------------------------------------------|----------------------------------------------------------------------------------------------------|-------------------------------------------|--------------|-----------------------------------------|
| $\boxed{2023}$<br><b>8</b> Pretraga<br>Osnovne funkcije                                                                                                 |                                                                                                    |          |                                                  |                                                                                                    |                                           |              | A   * C   Prikaži Panel   Zatvori forme |
| $\frac{1}{2}$ 01.01.23 $\frac{1}{2}$ 31.12.23<br>Štampaj<br>Period<br><b>ADMINISTRACIJA</b><br>$\ll$<br><b>BIZNISOFT v12</b><br>Upravljanje operaterima | F11 - Potvrdi<br>(Shift) F3 - Kniiženie *                                                                 |          |                                                  | Stornirai BK Preuzmi © Označi × 9 Istorija Stornirano <b>A Partneri © Artikli EE Kontakt</b>                             |                                           |              |                                         |
| > Upravljanje izveštajima                                                                                                    |                                                                                                    |          | Prenos podataka u narednu poslovnu godinu godinu |                                                                                                    |                                           | $\times$     |                                         |
| v Nova poslovna godina                                                                                                    | Podaci o objektu                                                                                          |          |                                                  |                                                                                                    |                                           |              |                                         |
| Otvaranje nove poslovne<br>Prenos opštih podataka                                                                                                    | Šifra: 001                                                                                                |          | Šifra<br>Naziv artikla                           |                                                                                                    | Cena<br>Stanje                            | $\wedge$     |                                         |
| Prenos robnog za objekat                                                                                                    | Naziv: VELEPRODAJA                                                                                        |          |                                                  | 000004 RAČUNAR G3250 2GB SSD 120GB WINDOWS 10 HMSL                                                                       | 29.900,00                                 | 0,00         |                                         |
| Prenos finansijskog knjigo                                                                                                    | <b>Tip: 02</b>                                                                                            |          | 000005 ARTKAL OD 1 DIN                           |                                                                                                    | 7.636.20                                  | 0.00         |                                         |
| Prenos rezervacija za obj                                                                                                    | Podaci koji se prenose - PST000                                                                           |          |                                                  | 000006 RAČUNAR G3260 2GB 320GB WINDOWS 10 HMSL                                                                           | 25.500.00                                 | $-1,00$      |                                         |
| Prenos otpremnica za obj                                                                                                    | O Prenos stanja i cena artikala u objektu                                                                 |          |                                                  | 000007 RAČUNAR G3260 2GB 128GB SSD WINDOWS 10 HMSL<br>000008 RAČUNAR G3260 4GB 128GB SSD WINDOWS 10 HMSL                 | 26.400,00                                 | 0.00         |                                         |
| Prenos avansnih računa                                                                                                    | Prenos cena artikla bez početnog stanja                                                                   |          |                                                  | 000009 RAČUNAR G3260 4GB 120GB SSD WIN10 HSLV                                                                            | 30.700,00<br>32,700.00                    | 0,00<br>0,00 |                                         |
| Prenos servisnih naloga                                                                                                    |                                                                                                    |          |                                                  | 000010 RAČUNAR G3260 4GB 120GB SSD WIN10 HSLV RAC10036                                                                   | 33.500.00                                 | 0.00         |                                         |
| Prenos stanja kupaca fiz.                                                                                                    | Nabavna cena koja se prenosi-                                                                             |          |                                                  | 000011 RAČUNAR G3260 4GB 120GB SSD RAC09504                                                                              | 25.400,00                                 | 0.00         |                                         |
| Prenos podataka kadrovsl                                                                                                    | ⊙ Prosečna nabavna cena                                                                                   |          |                                                  | 000012 RAČUNAR I3-7100 4GB 120GB SSD WIN10HOME RAC1086                                                                   | 44.900,00                                 | 0,00         |                                         |
| Prenos podataka specif.pr                                                                                                    | O Planska nabavna cena                                                                                    |          |                                                  | 000013 RAČUNAR I3-7100 8GB 240GB SSD WIN10HOME RAC                                                                       | 48.000.00                                 | 0.00         |                                         |
| Prenos otvorenih narudžb                                                                                                    | ○ Zadnja nabavna cena                                                                                     |          |                                                  | 000014 RAČUNAR G4560 4GB DDR4 120GB SSD WIN10 HMLV RAC:                                                                  | 32,400.00                                 | 0.00         |                                         |
| Prenos stania blagaine                                                                                                    | O Preračunata nabavna cena                                                                                |          |                                                  | 000015 RAČUNAR I3-6100 4GB DDR4 120GB SSD                                                                                | 38.900,00                                 | $-1.00$      |                                         |
| Prenos stanja KEP knjige                                                                                                    | Ostale opcije prenosa                                                                                     |          |                                                  | 000016 RAČUNAR I3-6100 4GB DDR4 120GB SSD WIN 10 HOME 12                                                                 | 44,450.00                                 | 0,00         |                                         |
| Prenos baze naloga za pr                                                                                                    | <b>■ Ignoriši mesta i nosioce troška</b>                                                                  |          |                                                  | 000017 RAČUNAR G4560 4GB DDR4 240GB SSD WIN10 HMLV RAC:                                                                  | 35.050.00                                 | 0.00         |                                         |
| Otvaranje prethodne posl                                                                                                    |                                                                                                    |          |                                                  | $144$ $4$ $1$ od 1924 $\rightarrow$ $14$ $14$ $  \sim$ $\times$ $ \rightarrow$ $\frac{1}{2}$ $\rightarrow$ $\frac{1}{2}$ | $\mathcal{L}^-$                           |              |                                         |
| OSTALA PODEŠAVANJA                                                                                                    | OK / Prenesi                                                                                              | Odustani |                                                  | OK / Prenesi stanje za artikal po subjektima                                                                             | Prenesi za sve artikle                    |              |                                         |
| <b>OMILJENE FUNKCIJE</b>                                                                                                    | Prenos stanja u objektu po dobavljačima-                                                                  |          |                                                  |                                                                                                    |                                           |              |                                         |
| OPŠTI ŠIFARNICI                                                                                                    | Šifra<br>Naziv artikla                                                                                    | Cena     | Stanie<br>$\hat{\phantom{a}}$                    | Šifra<br>Naziv dobavljača                                                                                                | Mesto                                     |              |                                         |
| <b>FINANSIJSKO POSLOVANJE</b>                                                                                                    | 000004 RAČUNAR G3250 2GB SSD 120GB WINDOWS 10 HMSL                                                        |          | 0,00<br>29.900,00                                |                                                                                                    |                                           |              |                                         |
| <b>ROBNO-TRGOVINA</b>                                                                                                    | 000005 ARTKAL OD 1 DIN<br>000006 RAČUNAR G3260 2GB 320GB WINDOWS 10 HMSL                                  |          | 7.636,20<br>0,00<br>25.500.00<br>$-1,00$         |                                                                                                    |                                           |              |                                         |
| <b>OPROIZVODNIA</b>                                                                                                    | 000007 RAČUNAR G3260 2GB 128GB SSD WINDOWS 10 HMSL                                                        |          | 26,400,00<br>0,00                                |                                                                                                    | <nema podataka="" prikaz="" za=""></nema> |              |                                         |
|                                                                                                    | 000008 RAČUNAR G3260 4GB 128GB SSD WINDOWS 10 HMSL                                                        |          | 30.700,00<br>0.00                                |                                                                                                    |                                           |              |                                         |
| <b>FINANSIJSKA OPERATIVA</b>                                                                                                    | 000009 RAČUNAR G3260 4GB 120GB SSD WIN10 HSLV                                                             |          | 32,700.00<br>0,00                                |                                                                                                    |                                           |              |                                         |
| <b>OBRAČUN ZARADA</b>                                                                                                    | 000010 RAČUNAR G3260 4GB 120GB SSD WIN10 HSLV RAC100                                                      |          | 0,00<br>33,500.00                                |                                                                                                    |                                           |              |                                         |
| STALNA SREDSTVA I INVENTAR                                                                                                    | 000011 RAČUNAR G3260 4GB 120GB SSD RAC09504                                                               |          | 25,400,00<br>0,00                                | l c                                                                                                    |                                           |              |                                         |
| <b>SE UPRAVLJANJE KADROVIMA</b>                                                                                                    | 000012 RAČUNAR I3-7100 4GB 120GB SSD WIN10HOME RAC1<br>000013 RAČUNAR I3-7100 8GB 240GB SSD WIN10HOME RAC |          | 44.900,00<br>0,00<br>48.000,00<br>0,00           | Komisioni artikli sa stanjem                                                                                             | Prenesi za sve dobavljače                 |              |                                         |
| <b>C</b> <sub>25</sub> ODNOSI SA KLIJENTIMA                                                                                                    | $ H $ $H$ $\rightarrow$ 1 od 1924 $\rightarrow$ $H$ $H$ $+$ $  \sim$ $\times$ $H$ $\rightarrow$ $H$       |          | $\,<$                                            | Prenesi za sve prikazane                                                                                                 | OK / Prenesi za kom.artikle               |              |                                         |
| SPECIFIČNI PODSISTEMI                                                                                                    |                                                                                                    |          |                                                  |                                                                                                    |                                           |              |                                         |
| <b>ADMINISTRACIJA</b><br>»                                                                                                    |                                                                                                    |          |                                                  |                                                                                                    |                                           |              |                                         |

<span id="page-5-1"></span>Slika 7 - Prenos samo cena u narednu godinu bez zaliha

#### Ponovni prenos robnog stanja

<span id="page-6-0"></span>Ukoliko je potrebno ponovo preneti robno početno stanje, potrebno je vratiti se u prethodnu godinu, u odgovarajući objekat i ponoviti postupak Prenos robnog za objekat (modul Administracija – Nova poslovna godina). Kada se poruka *"Potvrdite brisanje naloga početnog stanja u 2024. godini?"* potvrdi na OK, prethodno preneto robno stanje se briše u narednoj godini i onda je potrebno i sledeće dve poruke potvrditi na OK (*[Slika 8](#page-6-1)*). Time je postupak ponovnog prenosa robnog stanja završen.

<span id="page-6-1"></span>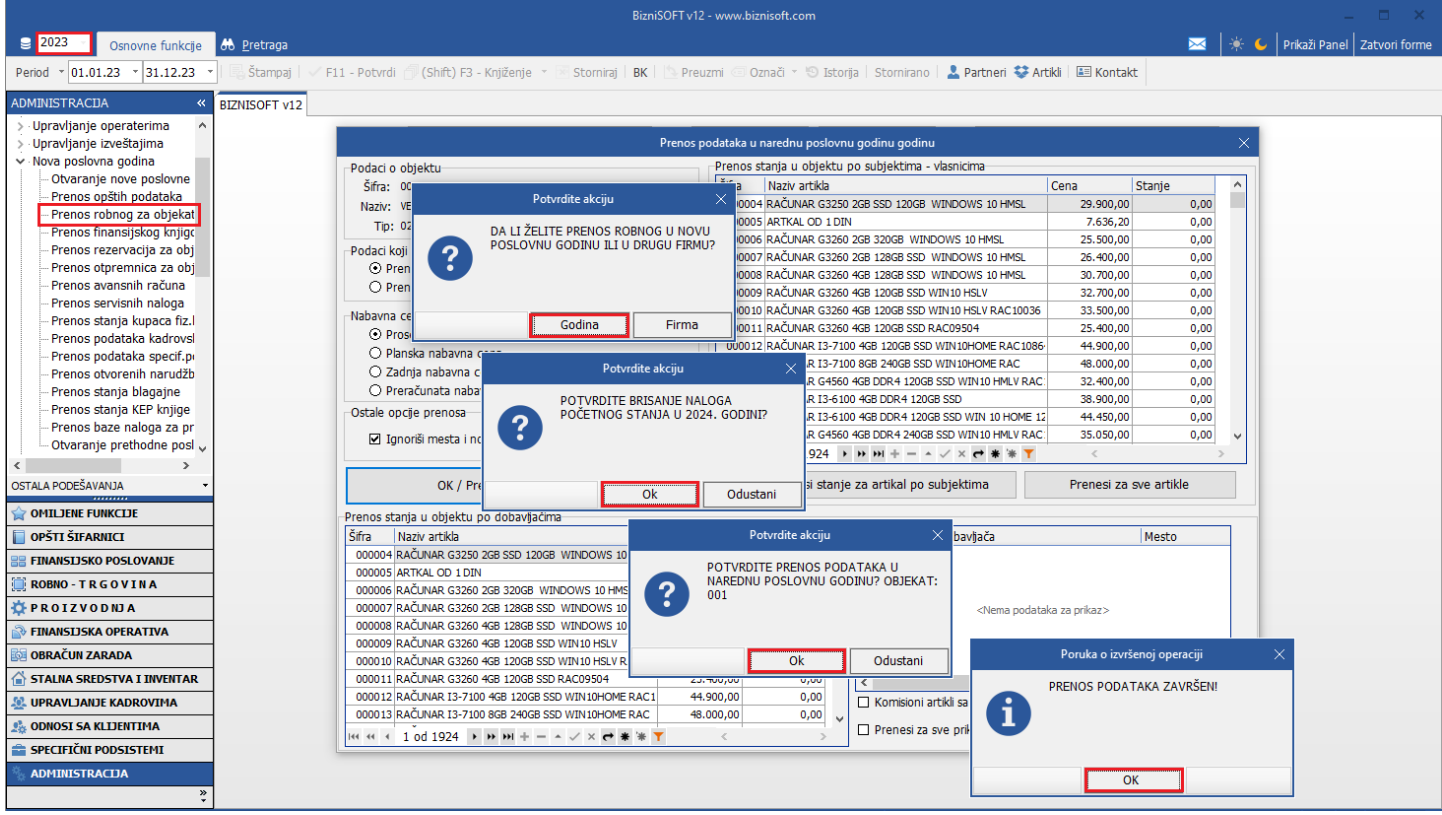

Slika 8 - Ponovni prenos robnog stanja

#### Brisanje robnog početnog stanja

<span id="page-7-0"></span>Ako je iz nekog razloga, potrebno obrisati nalog robnog početnog stanje bez ponovnog prenosa zaliha, potrebno je u odgovarajućem objektu u prethodnoj godini ponoviti postupak Prenos robnog za objekat (modul Administracija – Nova poslovna godina) do dela kada se dobije poruka *"Potvrdite prenos podataka u narednu poslovnu godinu?"* na koju treba kliknuti na dugme Odustani (*[Slika 9](#page-7-1)*). Ovim je nalog robnog početnog stanja (PST000) obrisan u narednoj godini, a samim tim zalihe nisu ponovo prenete.

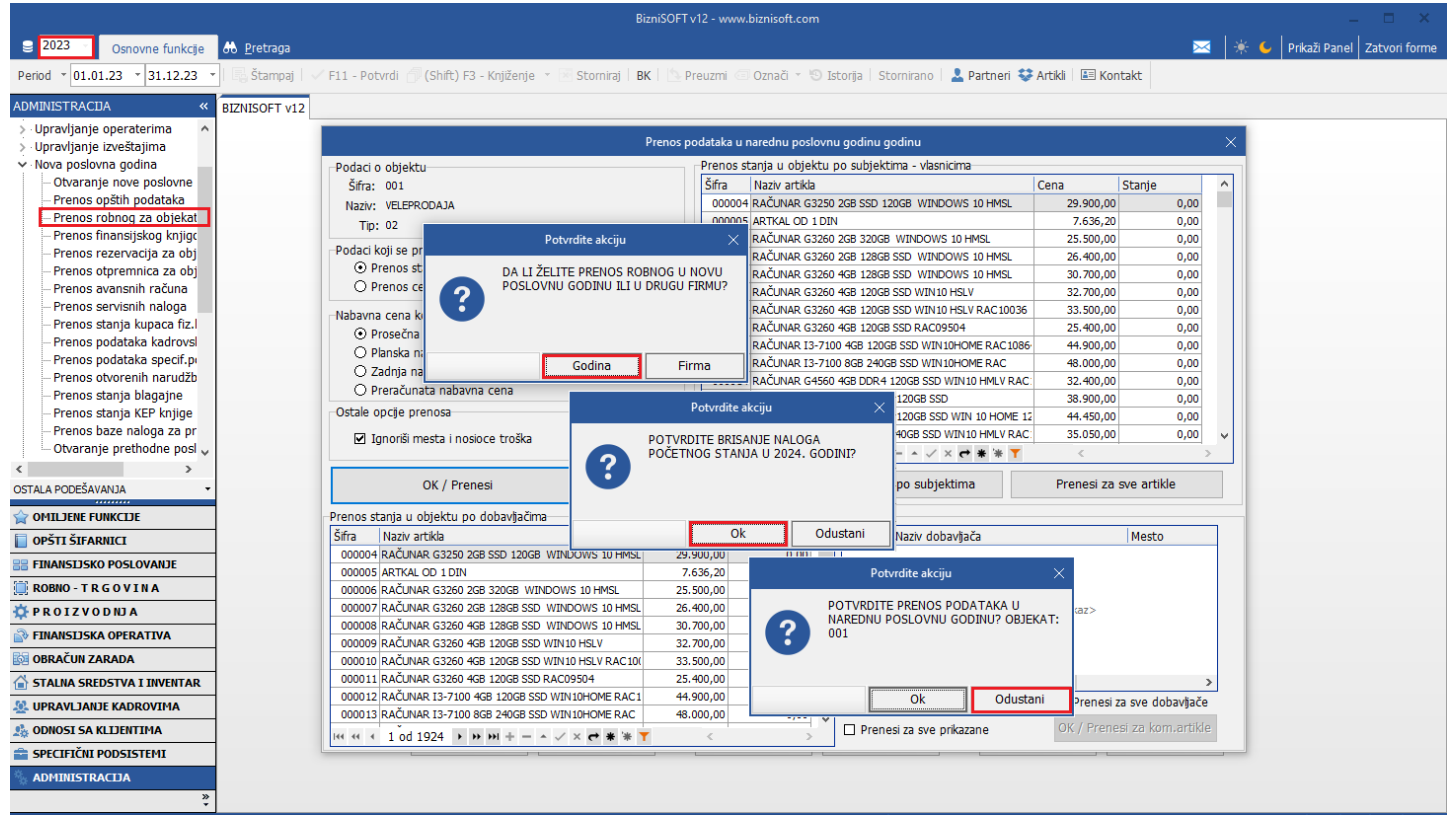

<span id="page-7-1"></span>Slika 9 - Brisanje robnog početnog stanja

#### PRENOS FINANSIJSKOG KNJIGOVODSTVA

<span id="page-8-0"></span>Pre završenih knjiženja u 2023. godini i formiranja propisanih finansijskih izveštaja, može se privremeno uraditi prenos finansijskog stanja, kako bi se imao pregled stanja kupaca i dobavljača u 2024. godini.

Prenos finansijskog početnog stanja se vrši klikom na opciju Prenos finansijskog knjigovodstva (modul Administracija – Nova poslovna godina). Nakon toga pojaviće se poruka *"Potvrdite prenos podataka u novu poslovnu godinu"* koju treba potvrditi na OK. Zatim će uslediti poruka u kojoj je potrebno odabrati da li obaveze i potraživanja u početnom stanju prenosite u jednoj stavci, samo saldo (klikom na dugme OK) ili kao promet, odnosno sve nezatvorene stavke (klikom na dugme Odustani). Klikom na odgovarajući izbor, slede poruke da su formirani nalozi zatvaranja (ZK) u tekućoj godini i početnog stanja (PST) u narednoj godini (*[Slika 10](#page-8-1)*).

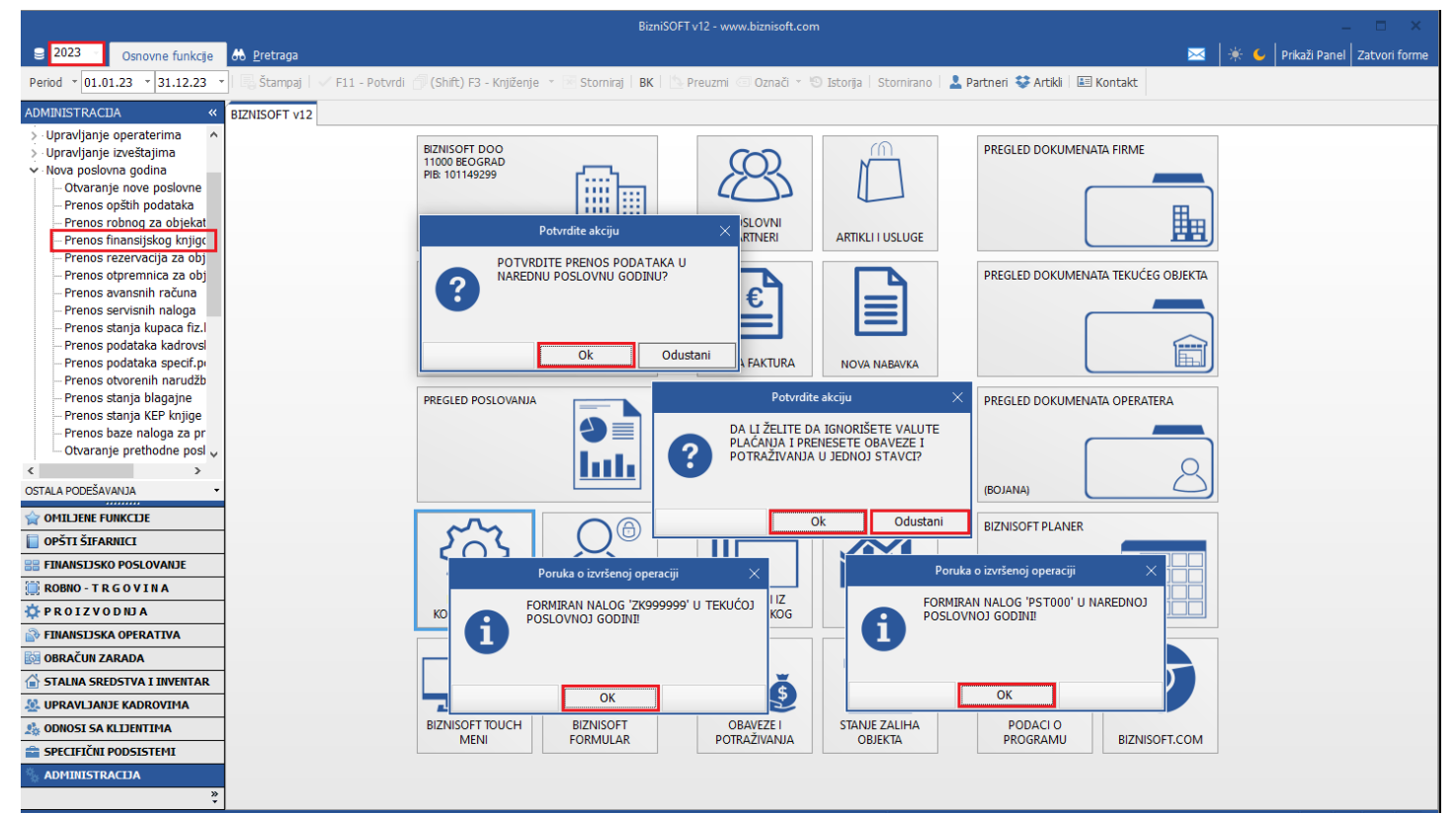

<span id="page-8-1"></span>Slika 10 - Prenos finansijskog knjigovodstvo

#### Ponovni prenos finansijskog knjigovodstva

<span id="page-9-0"></span>Prenos finansijskog knjigovodstvo se može vršiti više puta (privremeno finansijsko početno stanje) do konačnog prenosa. Ukoliko je već odrađen prenos finansijskog stanja, prilikom ponovnog prenosa, potrebno je vratiti se u prethodnu godinu i ponoviti postupak prenosa. Ovaj put klikom na opciju Prenos finansijskog knjigovodstvo (modul Administracija – Nova poslovna godina), program daje poruku da postoje formirani nalozi ZK i PST i pita da li želite da ih obrišete. Klikom na dugme OK isti se brišu i onda slede ostale poruke. Prvu je potrebno potvrditi na OK, izabrati kako se prenose obaveze i potraživanja, klikom na OK ili Odustani i na kraju obe poruke potvrditi na OK (*[Slika 11](#page-9-1)*).

<span id="page-9-1"></span>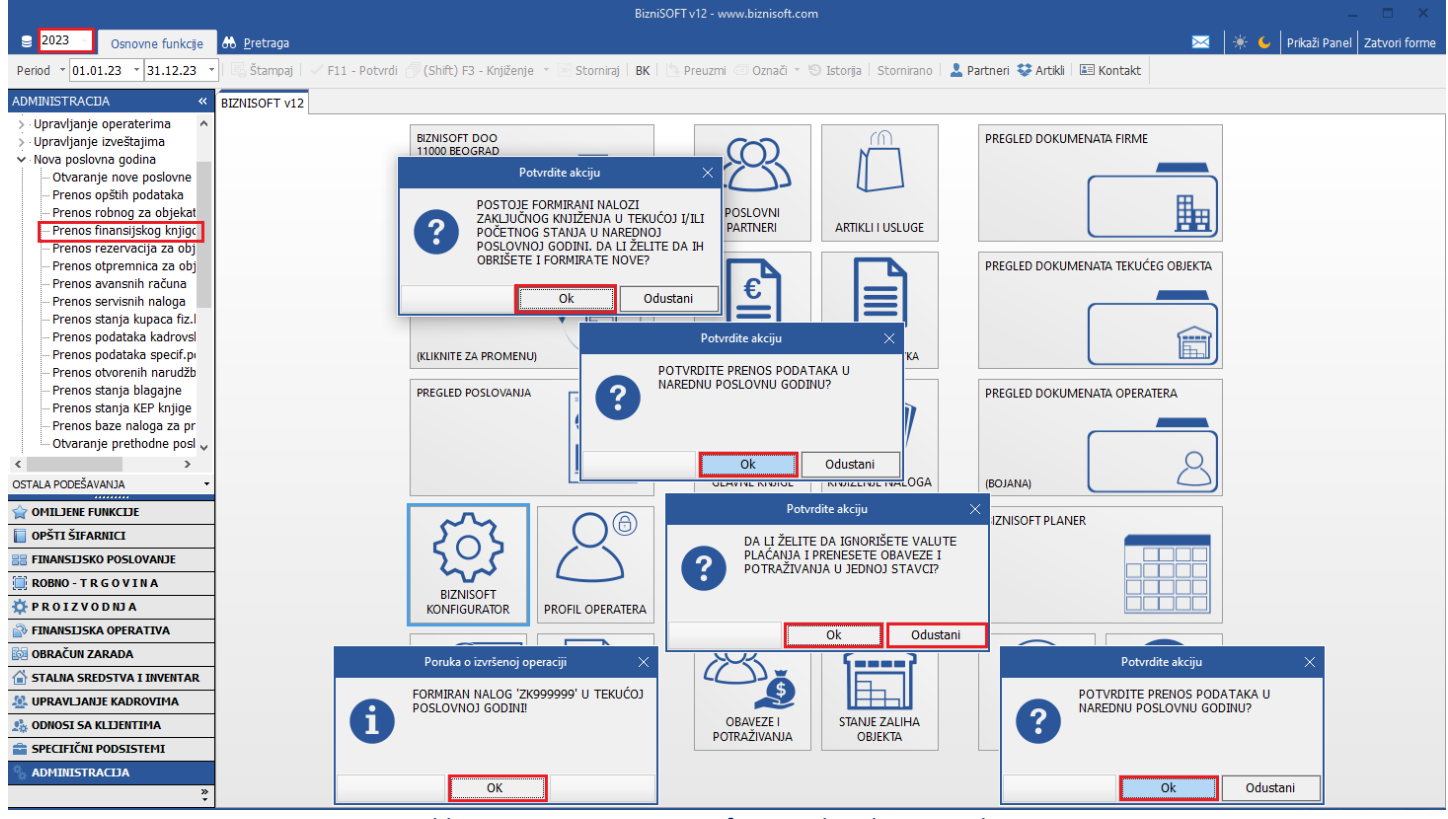

Slika 11 - Ponovni prenos finansijskog knjigovodstva

#### Brisanje prenosa finansijskog knjigovodstva

<span id="page-10-0"></span>Ako je iz nekog razloga, potrebno obrisati nalog finansijskog početnog stanje bez ponovnog prenosa istog, potrebno je u prethodnoj godini ponoviti postupak Prenos finansijskog knjigovodstva (modul Administracija – Nova poslovna godina) do dela kada se dobije poruka *"Potvrdite prenos podataka u narednu poslovnu godinu?"* na koju treba kliknuti na dugme Odustani (*[Slika 12](#page-10-1)*). Ovim je nalog finansijskog stanja (PST000) obrisan u narednoj godini, a samim tim nije ponovo prenet.

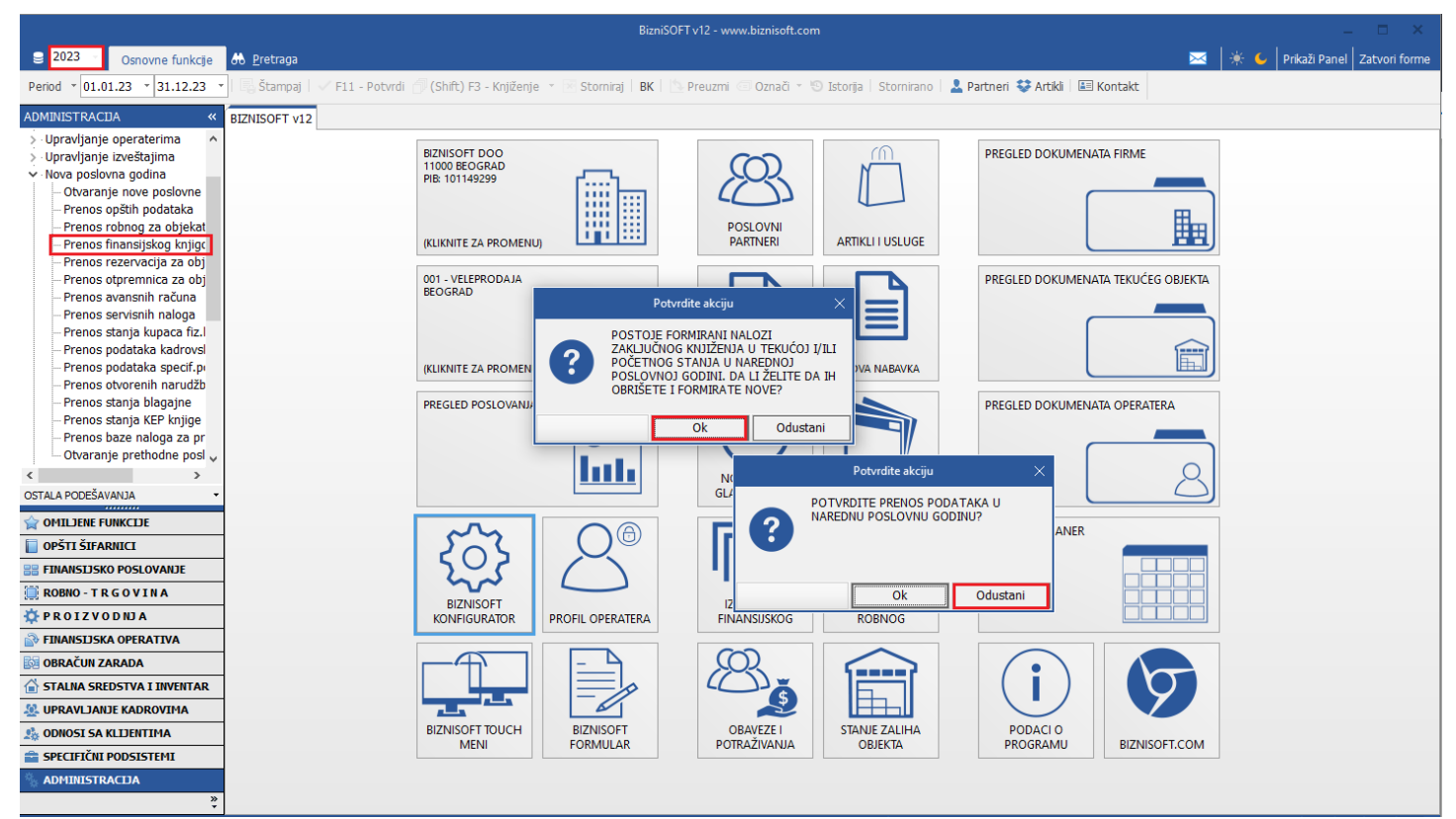

<span id="page-10-1"></span>Slika 12 - Brisanje finansijskog početnog stanja

## Korekcija/ispravka naloga finansijskog početnog stanja

<span id="page-11-0"></span>Ukoliko je potrebno da se nešto u nalogu finansijskog početnog stanja iskoriguje, odnosno ispravi, u tekućoj godini je potrebno isti vratiti u obradu klikom na dugme F11 – Potvrdi (*[Slika 13](#page-11-1)*). Odraditi potrebne ispravke, ponovo ga potvrditi klikom na dugme F11 – Potvrdi i na kraju odraditi glavno knjiženje (modul Finansijsko poslovanje – Knjiženje naloga).

|                                                           |                                                  |                 |                  |                            |                       |                                                                        | BizniSOFT v12 - www.biznisoft.com |                   |                                    |                |                                                                                                    |                          | $\Box$ $\times$                             |
|-----------------------------------------------------------|--------------------------------------------------|-----------------|------------------|----------------------------|-----------------------|------------------------------------------------------------------------|-----------------------------------|-------------------|------------------------------------|----------------|----------------------------------------------------------------------------------------------------|--------------------------|---------------------------------------------|
| $\approx$ 2024<br>Osnovne funkcije                        | <b>8</b> Pretraga                                |                 |                  |                            |                       |                                                                        |                                   |                   |                                    |                |                                                                                                    |                          | → C   Prikaži Panel   Zatvori forme         |
| $01.01.24$ $\cdot$ 01.01.24<br>Period                     | Štampaj                                          |                 | F11 - Potvrdi    |                            |                       |                                                                        |                                   |                   |                                    |                | (Shift) F3 - Knjiženje » 区 Storniraj   BK     + Preuzmi 回 Označi » + + D Istorija   Stornirano   ▲ Partneri * Artikli   国 Kontakt                                                                                                    | <b>E OBRADA NALOGA *</b> |                                             |
| <b>FINANSIJSKO POSLOVANJE</b>                             | BIZNISOFT v12 Obrada naloga za glavnu knjigu X   |                 |                  |                            |                       |                                                                        |                                   |                   |                                    |                |                                                                                                    |                          |                                             |
| Kontni plan firme                                         |                                                  |                 |                  |                            |                       |                                                                        |                                   |                   |                                    |                | Ostali nalozi   Izvodi banaka   Kalkulacije   Dnevni pazari   Računi/fakture   Nalozi troškova   Nivelacije   Interni računi   Rač.sopst.trošk.   Avansni računi   Izlazne fakture RF   Osnovna sredst (   ▶ ♦ ♦ ♦ ♦ ♦ ♦ ♦ ♦                                                       |                          | <b>FINANSTISKE TRANSAKCIJE</b>              |
| Obrada naloga za glavnu knji                              | Broj naloga                                      | Dat.naloga      |                  |                            | Datum PDV Ukup.duguje | Ukup.potražuje                                                         | Razlika                           | <b>Status</b>     | Operater   O                       |                |                                                                                                    |                          | Račun troškova                              |
| Knjiženje naloga                                          | PST000                                           | 01.01.24        |                  | 01.01.24                   | 248.454.190.93        | 248.454.190.93                                                         |                                   | 0.00 v Prokniižen | <b>BOJANA</b>                      |                |                                                                                                    |                          | Nabayka osn.sredstva                        |
| Finansijske transakcije<br>Zatvaranje stavki glavne knjic |                                                  |                 |                  |                            |                       |                                                                        |                                   |                   |                                    |                |                                                                                                    |                          | Izlazna faktura                             |
| Obrada izvoda u elektronskor                              |                                                  |                 |                  |                            |                       |                                                                        |                                   |                   |                                    |                |                                                                                                    |                          | Elektronske dopune<br>Faktura nefaktur.robe |
| Obrada dnevnih pazara                                     |                                                  |                 |                  |                            |                       |                                                                        |                                   |                   |                                    |                |                                                                                                    |                          | Prijem avansnog računa                      |
| Knjižna odobrenja/zaduženja                               |                                                  |                 |                  |                            |                       |                                                                        |                                   |                   |                                    |                |                                                                                                    |                          | Prijem carinskog računa                     |
| <b>PDV Evidencija</b>                                     |                                                  |                 |                  |                            |                       |                                                                        |                                   |                   |                                    |                |                                                                                                    |                          |                                             |
| Poslovne knjige                                           |                                                  |                 |                  |                            |                       |                                                                        |                                   |                   |                                    |                |                                                                                                    |                          |                                             |
| Blagajničko poslovanje                                    |                                                  |                 |                  |                            |                       |                                                                        |                                   |                   |                                    |                |                                                                                                    |                          |                                             |
| Isplata poljoprivrednom proiz                             |                                                  |                 |                  |                            |                       |                                                                        |                                   |                   |                                    |                |                                                                                                    |                          |                                             |
| Obračun poreza po odbitku n<br>Pregled avansnih računa    |                                                  |                 |                  |                            |                       |                                                                        |                                   |                   |                                    |                |                                                                                                    |                          |                                             |
| Preknjižavanje prometa                                    |                                                  |                 |                  |                            |                       |                                                                        |                                   |                   |                                    |                |                                                                                                    |                          |                                             |
| Obračun poreza na dodatu vr                               |                                                  |                 |                  |                            |                       |                                                                        |                                   |                   |                                    |                |                                                                                                    |                          |                                             |
| Obračun razlike u ceni                                    |                                                  |                 |                  |                            |                       |                                                                        |                                   |                   |                                    |                |                                                                                                    |                          |                                             |
| Obračun RuC na maloprodajr                                | нее (1001) » ж н + - - / х + * * т               |                 |                  |                            |                       |                                                                        |                                   |                   |                                    |                |                                                                                                    |                          |                                             |
| Obračun kursnih razlika                                   | Svi nalozi                                       |                 | □ Neuravnoteženi |                            | 66                    |                                                                        |                                   |                   | NALOG JE PROKNJIŽEN                |                |                                                                                                    | □ Prikaži sve stavke     |                                             |
| Utvrđivanje finansijskog rezu                             | Stavke naloga                                    |                 |                  |                            |                       | Napomena Knjiženja Događaji Polja po želji Vezni dokumenti Obaveštenja |                                   |                   |                                    |                |                                                                                                    |                          |                                             |
|                                                           | R., Dat.dokum. VD Konto                          |                 |                  |                            | Analitika Dokum.veza  | Ši Dat.valute                                                          | Val.duguje Val.potraž Duguje      |                   |                                    | Potražuje      | Naziv računa - konta                                                                                                    | Naziv analitike          | Valuta p E ^                                |
| <b>OMILJENE FUNKCIJE</b>                                  | 1 01.01.24                                       | PS 0120         |                  |                            |                       | 01.01.24                                                               | 0,00                              | 0,00              | المجدار<br>-250                    |                | 0.00 SISTEMSKI SOFTVER                                                                                                    |                          |                                             |
| OPŠTI ŠIFARNICI                                           | 2 01.01.24                                       | PS 0128         |                  |                            |                       | 01.01.24                                                               | 0.00                              | 0.00              | 0.00                               |                | Lius :  ISPRAVKA VREDNOSTI SOFTVERA I OSTALIH                                                                                                    |                          |                                             |
| <b>EE FINANSIJSKO POSLOVANJE</b>                          | 3 01.01.24                                       | PS              | 0230             |                            |                       | 01.01.24                                                               | 0,00                              | 0,00              |                                    |                | 0,00 POSTROJENJA I OPREMA                                                                                                    |                          |                                             |
| <b>ROBNO-TRGOVINA</b>                                     | 4 01.01.24                                       | PS              | 0238             |                            |                       | 01.01.24                                                               | 0,00                              | 0,00              | 0,00                               |                | .  , .: JISPRAVKA VREDNOSTI POSTROJENJA I OPR                                                                                                    |                          |                                             |
| <b>TPROIZVODNJA</b>                                       | 5 01.01.24<br>6 01.01.24                         | <b>PS</b><br>PS | 13201<br>1327    | $0 - 00001$<br>$O - 00001$ |                       | 01.01.24<br>01.01.24                                                   | 0,00<br>0,00                      | 0,00<br>0,00      | 21,523,28<br>0,00                  |                | 0.00 ZALIHE ROBE U VELEPRODAJI OPŠTA STOPA<br><b>Manufacturist Control of Service State Control of Service State Service Service State State Service Service State Service Service Service Service Service Service Service Service Service Service Service Service Service Ser</b> |                          |                                             |
|                                                           | 7 01.01.24                                       | PS              | 1500             | P-05637                    |                       | 01.01.24                                                               | 0,00                              | 0,00              | pas sa upa                         |                | 0.00 PLAĆENI AVANSI ZA MATERIJAL, REZERVNE                                                                                                    |                          |                                             |
| <b>FINANSIJSKA OPERATIVA</b>                              | 8 01.01.24                                       | PS              | 1500             | P-12204                    |                       | 01.01.24                                                               | 0,00                              | 0,00              | (2) exists                         |                | 0,00 PLAĆENI AVANSI ZA MATERIJAL, REZERVNE                                                                                                    |                          |                                             |
| <b>OBRAČUN ZARADA</b>                                     | 9 01.01.24                                       | <b>PS</b>       | 2040             | P-05405                    |                       | 01.01.24                                                               | 0.00                              | 0.00              |                                    |                | 0.00 KUPCI U ZEMLJI ZA PROIZVODE                                                                                                    |                          |                                             |
| STALNA SREDSTVA I INVENTAR                                | 10 01.01.24                                      | PS 2040         |                  | P-10492                    |                       | 01.01.24                                                               | 0,00                              | 0.00              | There do 1,00                      |                | 0.00 KUPCI U ZEMLJI ZA PROIZVODE                                                                                                    |                          |                                             |
| <b>AL UPRAVLIANJE KADROVIMA</b>                           | 11 01.01.24                                      | PS              | 2040             | P-11595                    |                       | 01.01.24                                                               | 0,00                              | 0.00              | 22.501,00                          |                | 0,00 KUPCI U ZEMLJI ZA PROIZVODE                                                                                                    |                          |                                             |
| <b>ON ODNOSI SA KLIJENTIMA</b>                            | 12 01.01.24                                      | PS              | 2040             | P-13152                    |                       | 01.01.24                                                               | 0,00                              | 0,00              | 220-4-010                          |                | 0,00 KUPCI U ZEMLJI ZA PROIZVODE                                                                                                    |                          |                                             |
|                                                           | 13 01:01:24                                      | <b>DC</b>       | 2040             | D.14034                    |                       | 01.01.24                                                               | 0.00<br>58.569,46                 | 0.00              | فتحمدك<br>11.080,00 248.454.190,93 | 248.454.190.93 | 0.00 KLIDCT LLZEML 1T ZA DDOTZVODE                                                                                                    |                          |                                             |
| SPECIFIČNI PODSISTEMI                                     | ка а 1 od 121 → н н + – △ ✓ х <del>с *</del> * Т |                 |                  |                            |                       | $\langle$                                                              |                                   |                   |                                    |                |                                                                                                    |                          | $\ddot{ }$<br>$\rightarrow$                 |
| <b>ADMINISTRACIJA</b>                                     |                                                  |                 |                  |                            |                       |                                                                        |                                   |                   |                                    |                |                                                                                                    |                          |                                             |
| $\gg$                                                     | F5-Novi nalog                                    |                 | Obriši nalog     |                            | Obriši stavku         | Štampaj<br>F8 - Pov.stavki                                             |                                   |                   |                                    |                |                                                                                                    |                          |                                             |

<span id="page-11-1"></span>Slika 13 - Korekcija/ispravka naloga finansijskog početnog stanja

#### PRENOS REZERVACIJA ZA OBJEKAT

<span id="page-12-0"></span>Moguće je izvršiti i prenos rezervacija (Profaktura – rezervacija) u narednu poslovnu godinu, samo ukoliko je profaktura u prethodnoj godini potvrđena i u statusu 2 - Rezervisano (*[Slika 14](#page-12-1)*).

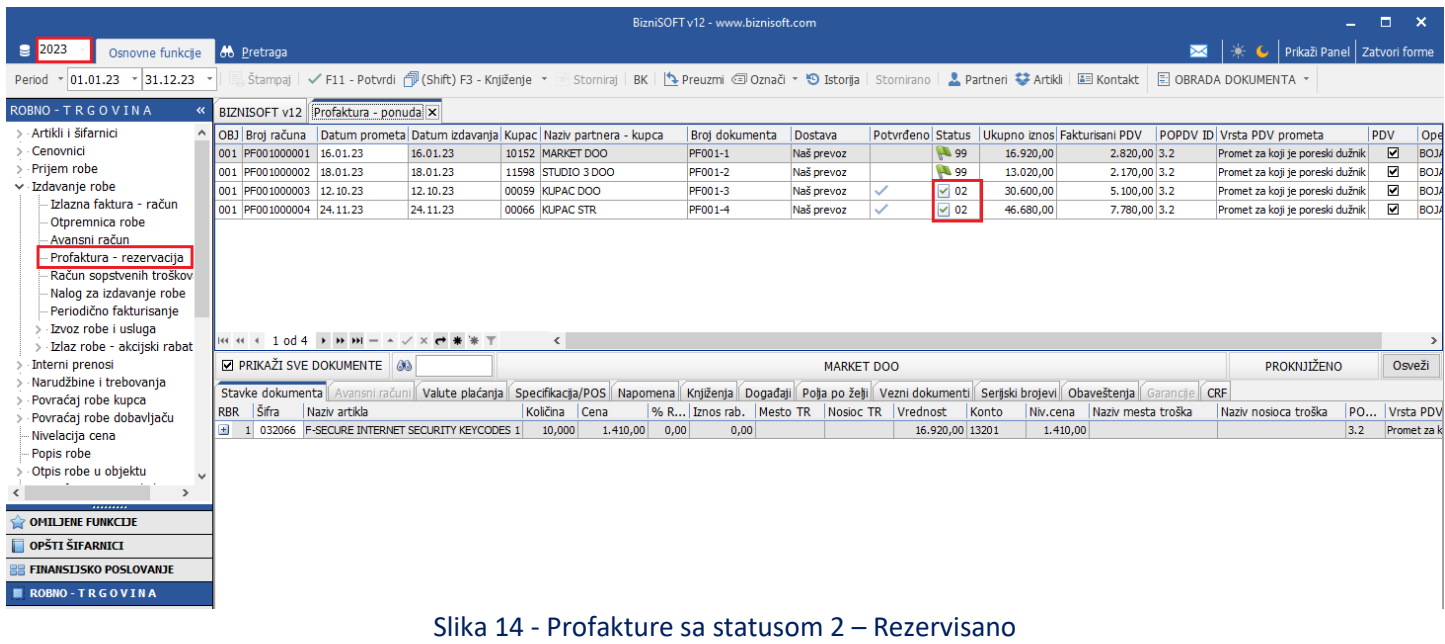

<span id="page-12-1"></span>Prenos se vrši za svaki objekat posebno, modul Administracija – Nova poslovna godina – Prenos rezervacija za objekat (*[Slika 15](#page-12-2)*).

|                                                                                                    |                          |                                                                                                    | BizniSOFT v12 - www.biznisoft.com                                                                                            |                                                                                               |                                                 |                                         |  |
|----------------------------------------------------------------------------------------------------|--------------------------|----------------------------------------------------------------------------------------------------|----------------------------------------------------------------------------------------------------|-----------------------------------------------------------------------------------------------|-------------------------------------------------|-----------------------------------------|--|
| $\boxed{ }$ 2023<br>Osnovne funkcije                                                                                                    | <b>8</b> Pretraga        |                                                                                                    |                                                                                                    |                                                                                               |                                                 |                                         |  |
| $\cdot$ 01.01.23 $\cdot$ 31.12.23<br>Period                                                                                                    | Štampaj<br>F11 - Potvrdi | (Shift) F3 - Knjiženje ×   × Storniraj   BK       Preuzmi © Označi × + ① Istorija   Stornirano   ▲ Partneri �� Artikli   国 Kontakt |                                                                                                    |                                                                                               |                                                 |                                         |  |
| <b>ADMINISTRACIJA</b><br>«                                                                                                    | <b>BIZNISOFT v12</b>     |                                                                                                    |                                                                                                    |                                                                                               |                                                 |                                         |  |
| · Upravljanje operaterima<br>· Upravljanje izveštajima<br>∨ Nova poslovna godina<br>Otvaranje nove poslovne<br>Prenos opštih podataka<br>Prenos robnog za objekat<br>Prenos finansijskog knjigo<br>- Prenos rezervacija za obj |                          | <b>BIZNISOFT DOO</b><br>11000 BEOGRAD<br>PIB: 101149299<br><br>1111<br><b>HI</b><br>(KLIKNITE ZA PROMENU)                          | <b>POSLOVNI</b><br><b>PARTNERI</b>                                                                                           | (UJ<br><b>ARTIKLI I USLUGE</b>                                                                | PREGLED DOKUMENATA FIRME                        | 駎                                       |  |
| Prenos otpremnica za obj<br>Prenos avansnih računa<br>Prenos servisnih naloga<br>Prenos stanja kupaca fiz.<br>Prenos podataka kadrovsl<br>Prenos podataka specif.pr<br>Prenos otvorenih narudžb                                |                          | 001 - VELEPRODAJA<br><b>BEOGRAD</b><br><b>(KLIKNIT</b><br>?                                                                        | Potvrdite akciju<br>POTVRDITE PRENOS REZERVACIJA?<br>PAŽNJA: OVA FUNKCIJA ĆE FORMIRATI<br>NALOGE REZERVISANE ROBE U NAREDNOJ | ×<br><b>NOVA NABAVKA</b>                                                                      |                                                 | PREGLED DOKUMENATA TEKUĆEG OBJEKTA<br>Ħ |  |
| Prenos stanja blagajne<br>Prenos stanja KEP knjige<br>Prenos baze naloga za pr<br>Otvaranje prethodne posl<br>OSTALA PODEŠAVANJA                                                                                               |                          | <b>GODINI!</b><br>PREGLEI<br>பப                                                                                                    | Ok<br>Odustani                                                                                                    | Poruka o izvršenoj operaciji                                                                  | PREGLED DOKUMENATA OPERATERA<br>$\times$ OJANA) |                                         |  |
| OMILJENE FUNKCIJE<br>OPŠTI ŠIFARNICI<br><b>ER FINANSIJSKO POSLOVANJE</b>                                                                                                    |                          |                                                                                                    | A<br>i                                                                                                    | PRENOS REZERVACIJA ZAVRŠEN!<br>REZERVIŠITE POJEDINAČNO SVAKI<br>PRENETI NALOG U NOVOJ GODINI! | <b>ZNISOFT PLANER</b>                           |                                         |  |
| ROBNO-TRGOVINA<br><b><i>LE PROIZVODNIA</i></b>                                                                                                    |                          | <b>BIZNISOFT</b><br><b>KONFIGURATOR</b><br>PROFIL OPERATERA                                                                        |                                                                                                    | OK                                                                                            |                                                 |                                         |  |
| FINANSIJSKA OPERATIVA                                                                                                    |                          |                                                                                                    |                                                                                                    |                                                                                               |                                                 |                                         |  |
| <b>OBRAČUN ZARADA</b><br>STALNA SREDSTVA I INVENTAR<br><b>AL UPRAVLJANJE KADROVIMA</b><br><b>ONOSI SA KLIJENTIMA</b>                                                                                                    |                          | <b>BIZNISOFT TOUCH</b><br><b>BIZNISOFT</b>                                                                                         | <b>OBAVEZE I</b><br>POTRAŽIVANJA                                                                                             | ---<br>န္<br><b>STANJE ZALIHA</b>                                                             | PODACI O                                        |                                         |  |
| SPECIFIČNI PODSISTEMI<br><b>ADMINISTRACIJA</b>                                                                                                    |                          | <b>MENI</b><br><b>FORMULAR</b>                                                                                                    |                                                                                                    | <b>OBJEKTA</b>                                                                                | PROGRAMU                                        | <b>BIZNISOFT.COM</b>                    |  |

Slika 15 - Prenos rezervacija u narednu godinu

<span id="page-12-2"></span>Nakon prenosa rezervacija potrebno je u narednoj godini svaku rezervaciju pojedinačno ponovo potvrditi i rezervisati, kao što i piše u drugoj poruci prilikom prenosa.

#### **[www.biznisoft.com](http://www.biznisoft.com/)** Strana: 13

#### PRENOS OTPREMNICA ZA OBJEKAT

<span id="page-13-0"></span>Ako u prethodnoj godini postoje otpremnice po kojima nije formirana faktura, one se mogu preneti u narednu godinu. Uslov je da budu potvrđene i u statusu 1.

Znači, ukoliko su otpremnice po kojima nije formiran račun proknjižene, odnosno imaju status 2 ili 14, pre prenosa u narednu godinu, potrebno ih je rasknjižiti (Storniraj – Storniraj knjiženja i vrati u obradu – OK / Potvrdi) i ponovo potvrditi. Prenos se vrši posebno za svaki objekat, modul Administracija – Nova poslovna godina – Prenos otpremnica za objekat (*[Slika 16](#page-13-1)*).

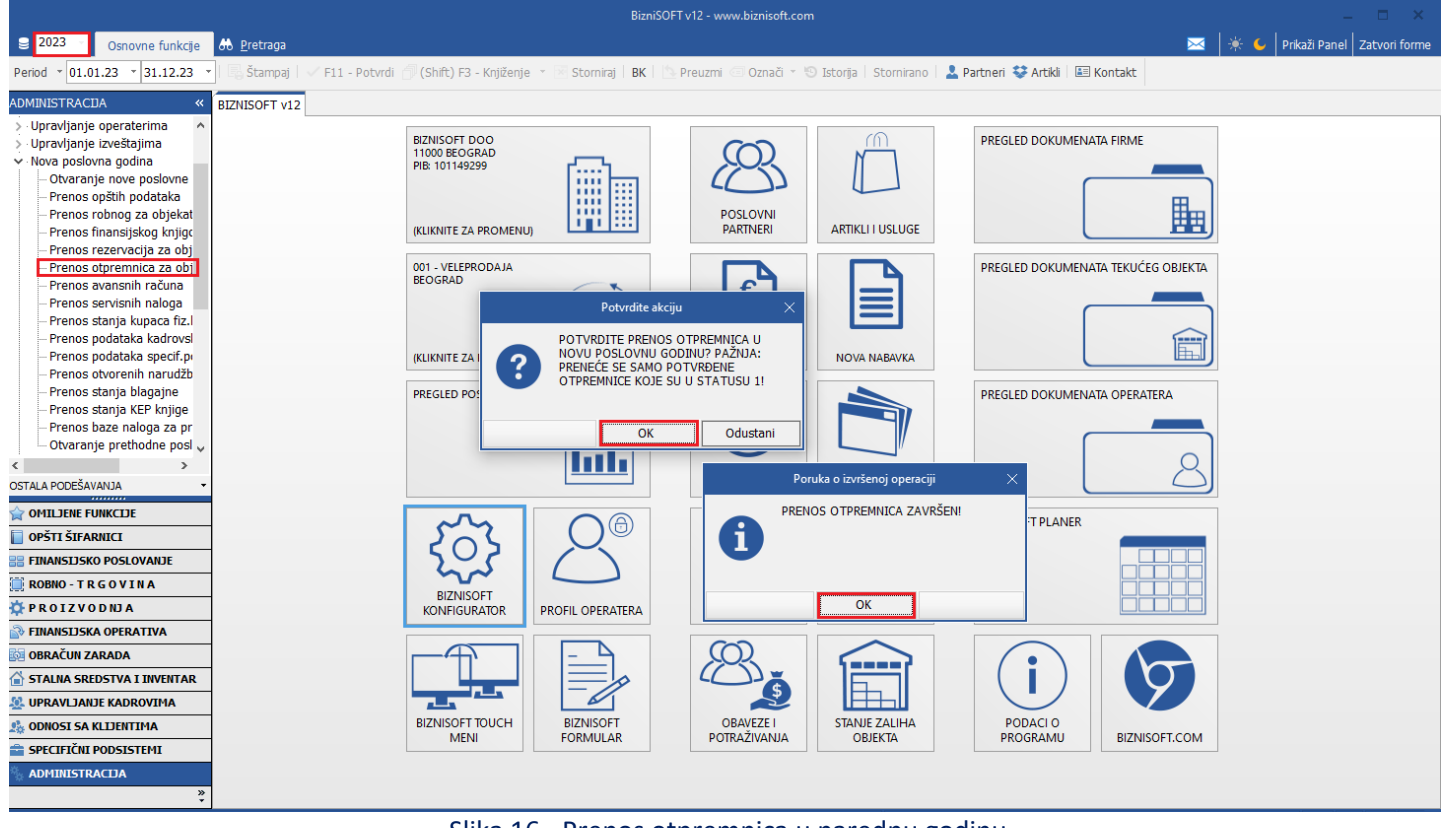

Slika 16 - Prenos otpremnica u narednu godinu

<span id="page-13-1"></span>Kad se otpremnice prenesu potrebno ih je u narednoj godini ponovo potvrditi i proknjižiti, onako kako su bile u prethodnoj godini.

Ukoliko je pre prenosa otpremnica preneto robno stanje, potrebno je za konkretan objekat u kojem je bilo storniranja/rasknjižavanja otpremnica, ponovo preneti robno, kako bi se prenele ispravne količine.

### PRENOS AVANSNIH RAČUNA

<span id="page-14-0"></span>Ukoliko firma ima nezatvorene primljene i/ili date avansne račune, u tom slučaju se radi prenos svih nezatvorenih avansnih računa u narednu godinu. Modul Administracija – Nova poslovna godina – Prenos avansnih računa (*[Slika 17](#page-14-1)*).

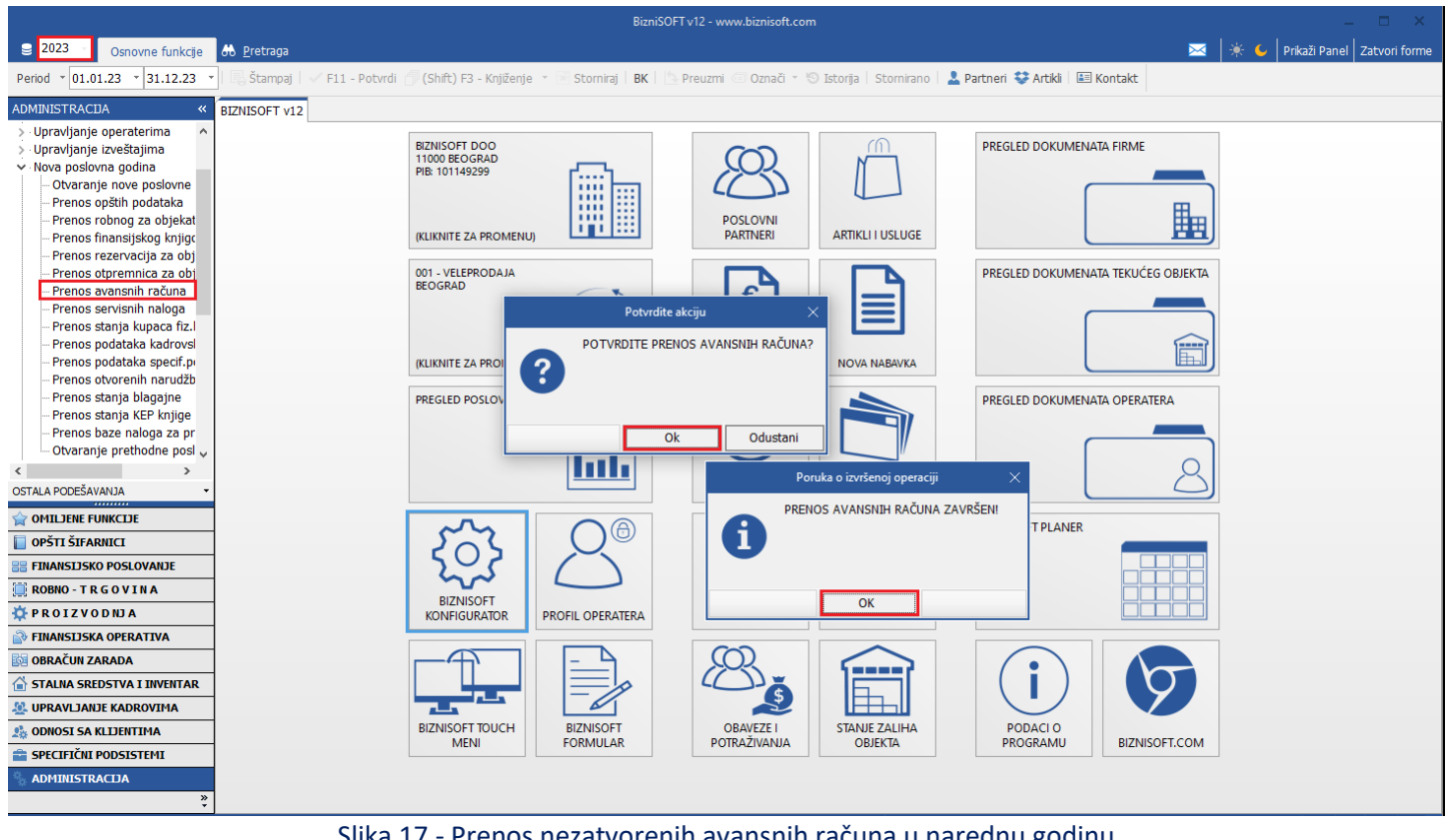

Slika 17 - Prenos nezatvorenih avansnih računa u narednu godinu

<span id="page-14-1"></span>Ukoliko posle prenosa dođe do izmene kod avansnih računa u 2023. godini (proknjiži se novi, prihvati se postojeći, stornira se avans…), prilikom novog prenosa, preneće se samo novi avansni računi. Avansni računi koji su prihvaćeni ili stornirani, neće se korigovati u tabeli avansnih računa u 2024. godini. Svakako postoji mogućnost da se ručno iskoriguju podaci. Modul Finansijsko poslovanje – Pregled avansnih računa, u tabovima Dati avansi – Primljeni avansni računi i Primljeni avansi – Izdati avansni računi, mogu da se iskoriguju iznosi na koje treba ili da se neki avansni račun selektuje, pa klikom na crveni minus (ili klikom na taster Delete ili kombinacijom tastera Ctrl+Delete) izbriše, tako što se poruka potvrdi na OK (*[Slika 18](#page-14-2)*).

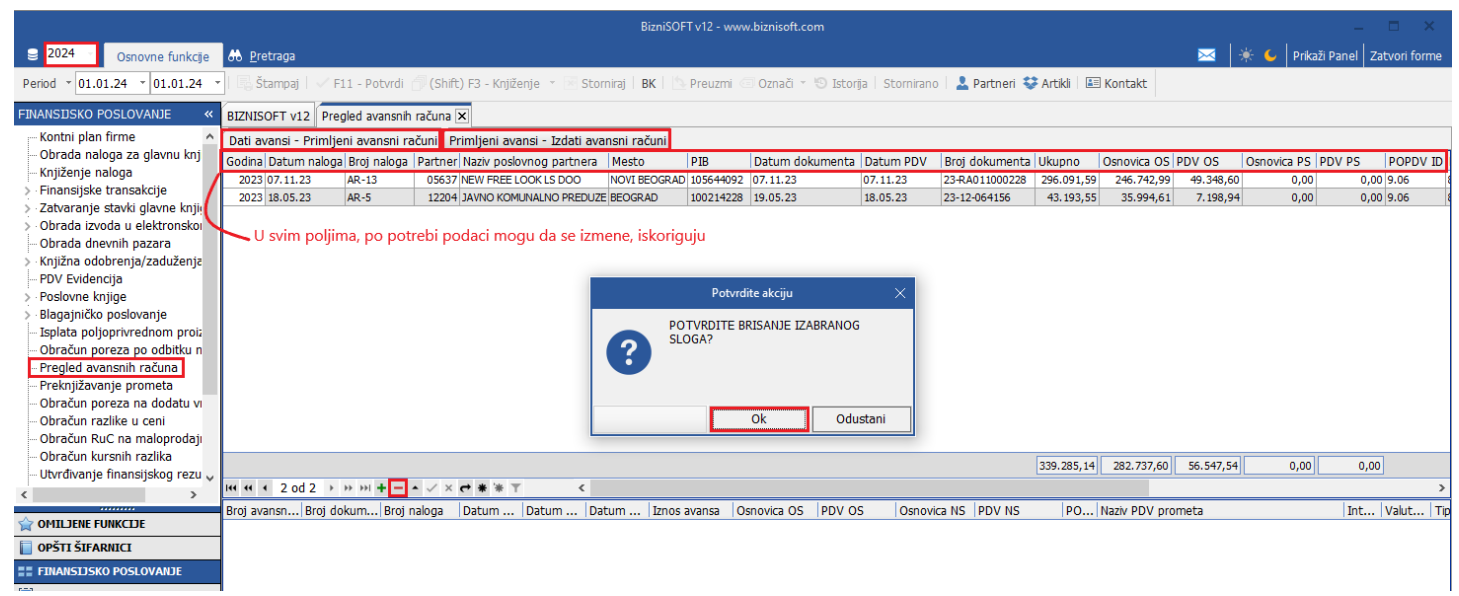

<span id="page-14-2"></span>Slika 18 - Izmena - brisanje prenetih avansnih računa

#### PRENOS STANJA KUPACA FIZ. LICA - POS

<span id="page-15-0"></span>Korisnici koji pored BizniSoft-a koriste i BizniSoft POS i koji imaju popunjen šifarnik Kupci fizička lica zbog poslovanja putem deponovanih čekova i/ili administrativnih zabrana, potrebno je da odrade prenos svih nezatvorenih potraživanja preko opcije Prenos stanja kupaca fiz. Lica – POS (modul Administracija – Nova poslovna godina) (*[Slika 19](#page-15-1)*).

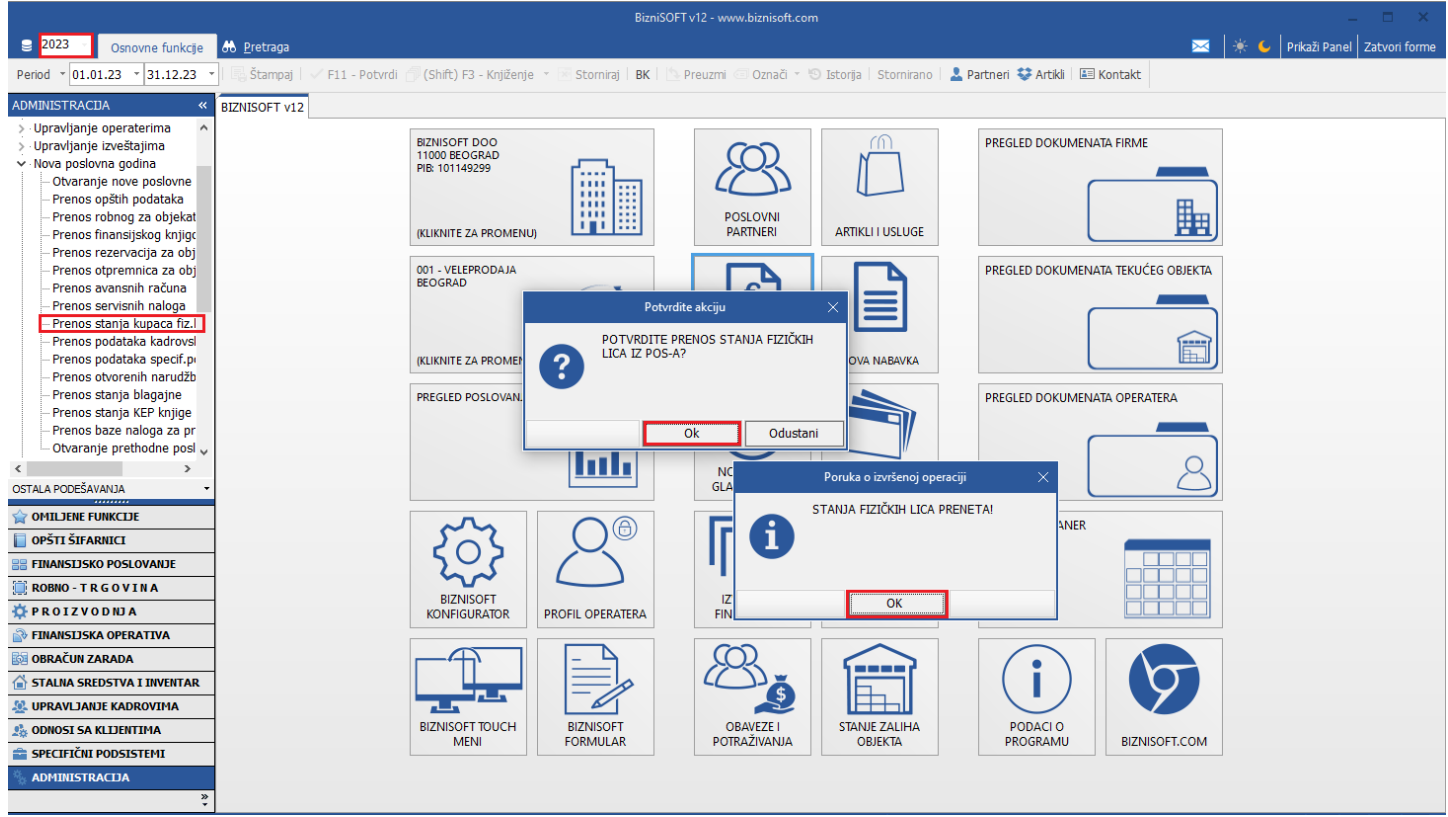

<span id="page-15-1"></span>Slika 19 - Prenos stanja fizičkih lica - POS

#### PRENOS PODATAKA SPECIF.PODSISTEMA – OTKUPA

<span id="page-16-0"></span>Ukoliko u firmi ima poslovanje preko specifičnih podsistema, potrebno je izvršiti prenos tih podataka. Potrebno je da budete u odgovarajućem objektu i da se prenos izvrši kroz modul Administracija – Nova poslovna godina, preko opcije Prenos podataka specif.podsistema - Otkup (*[Slika 20](#page-16-1)*).

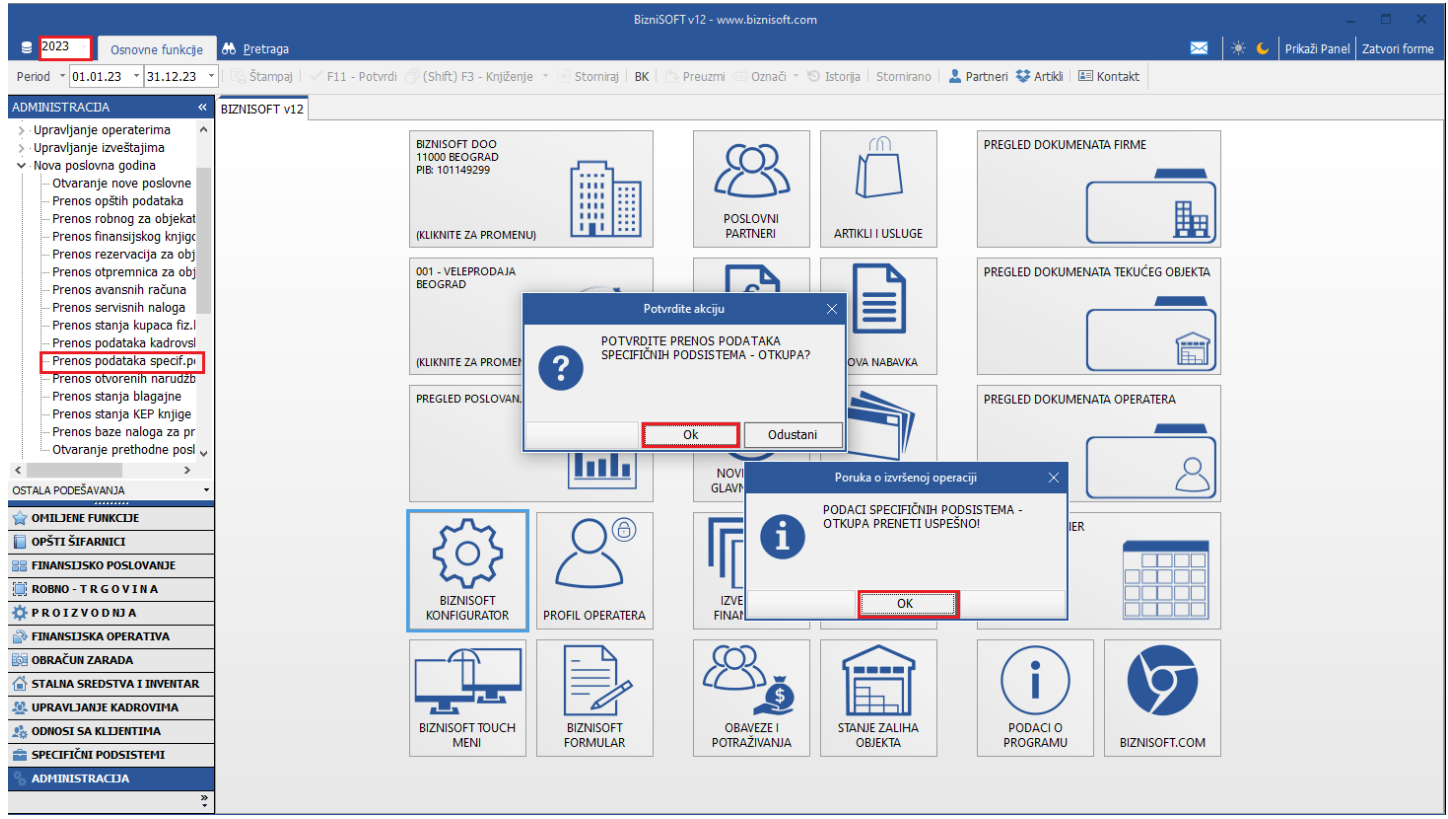

<span id="page-16-1"></span>Slika 20 - Prenos podataka specifičnih podsistema - Otkup

#### PRENOS STANJA BLAGAJNE

<span id="page-17-0"></span>Ako postoji poslovanje preko blagajne i ako na kraju godine blagajna ima gotovinu na stanju, potrebno je to stanje preneti u narednu godinu kao početno stanje. Prenos se radi tako što se uđe u odgovarajući objekat Blagajna, pa kroz modul Administracija – Nova poslovna godina - Prenos stanja blagajne. (*[Slika 21](#page-17-1)*).

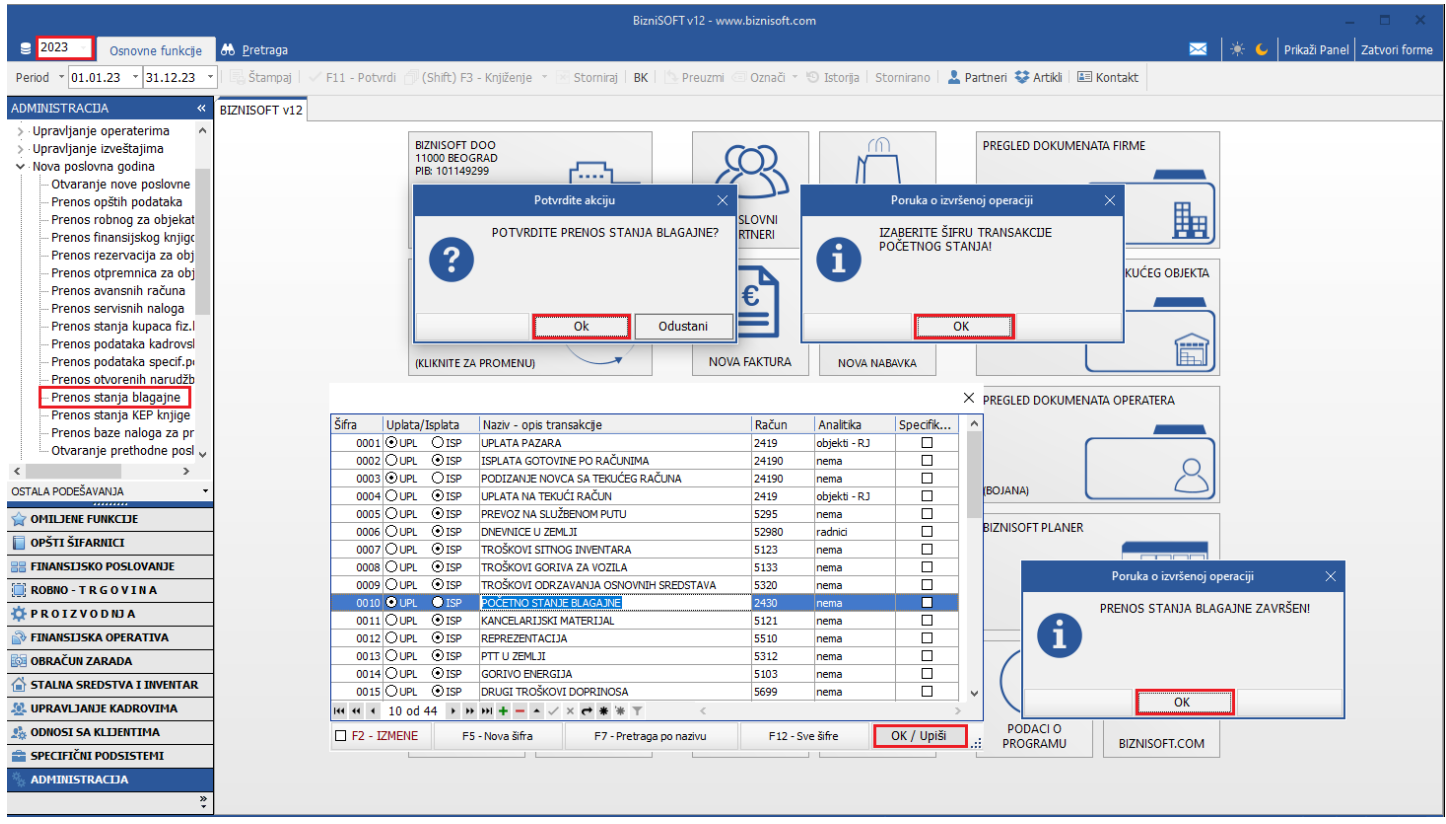

Slika 21 - Prenos stanja blagajne

<span id="page-17-1"></span>Kada se odradi prenos, u narednoj godini je formirana i potvrđena transakcija početnog stanja pod datumom 01.01.24. godine, pod brojem naloga 1 i operaterom PRENSTBL (*[Slika 22](#page-17-2)*).

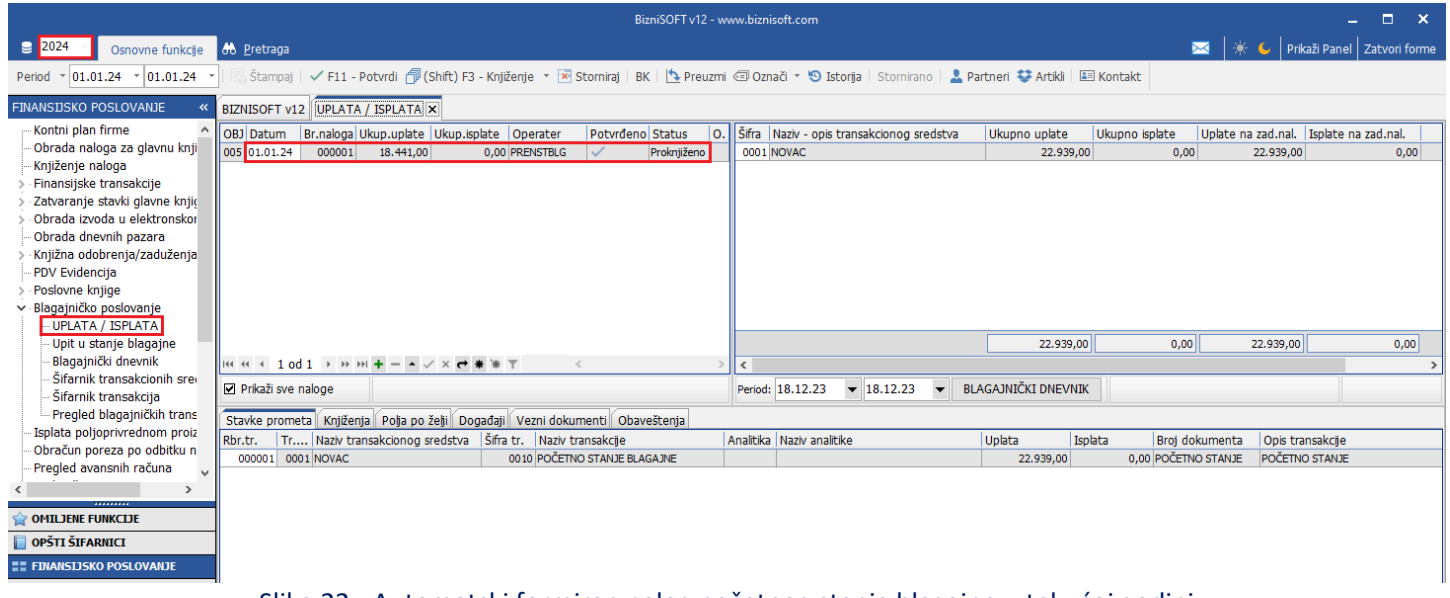

Slika 22 - Automatski formiran nalog početnog stanja blagajne u tekućoj godini

<span id="page-17-2"></span>Ova transakcija ne može da se stornira/rasknjiži, a ukoliko dođe do promene stanja blagajne u prethodnoj godini, potrebno je ponovo preneti isto (Administracija – Nova poslovna godina - Prenos stanja blagajne). Novim prenosom se automatski briše prethodno preneto početno stanje i formira se novo.

#### *[www.biznisoft.com](http://www.biznisoft.com/)* Strana: 18

#### PRENOS STANJA KEP KNJIGE

<span id="page-18-0"></span>U svim objektima u kojima postoji robno stanje, potrebno je odraditi i prenos KEP knjige. Prenos KEP knjige se radi kad je u svim objektima odrađena sva potrebna dokumentacija i kad je usaglašeno finansijsko, robno i KEP stanje za svaki objekat. Prenos se radi za svaki objekat posebno kroz modul Administracija – Nova poslovna godina – Prenos stanja KEP knjige (*[Slika 23](#page-18-2)*).

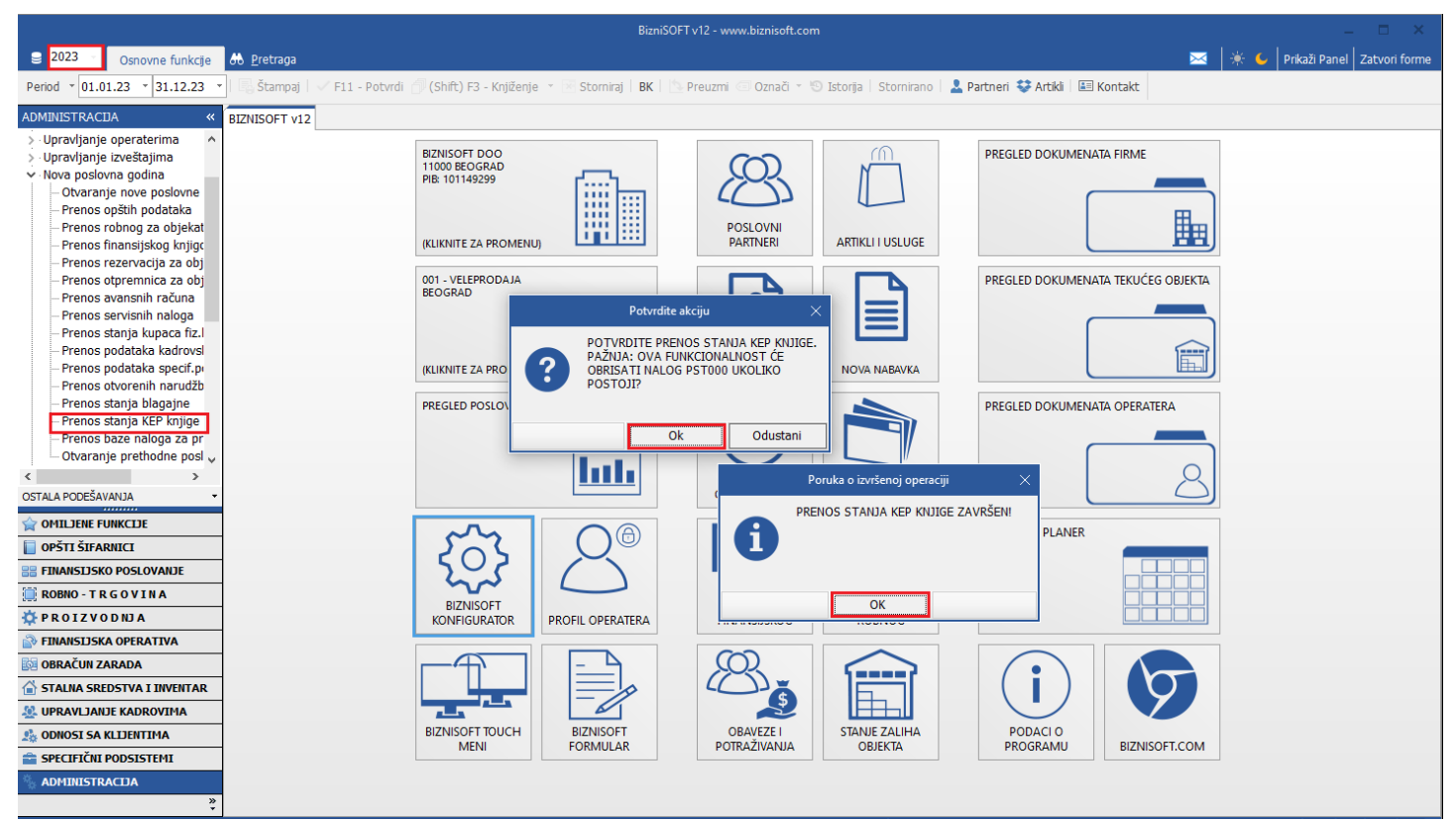

Slika 23 – Prenos stanja KEP knjige

#### Ponovni prenos stanja KEP knjige

<span id="page-18-2"></span><span id="page-18-1"></span>Ako preneto stanje KEP knjige nije dobro i ukoliko je potrebno ponovo da se prenese nakon korekcija i ispravki, postupak je identičan kao kod prvog prenosa, jer potvrđivanje prve poruke briše nalog PST000 u KEP knjizi u narednoj godini ukoliko isti postoji (*[Slika 23](#page-18-2)*).

#### Brisanje stanja KEP knjige

<span id="page-19-0"></span>Ako je iz nekog razloga potrebno skroz obrisati nalog početnog stanja KEP knjige, bez novog prenosa, isti se briše tako što se u narednoj godini uđe u odgovarajući objekat, modul Finansijsko poslovanje – Poslovne knjige – Knjiga evidencije prometa. Uključe se F2 – Izmene, označi početno stanje i klikne se na crveni minus u donjem levom uglu ili na kombinaciju tastera Ctrl+Delete i obe poruke se potvrde na OK (*[Slika 24](#page-19-2)*).

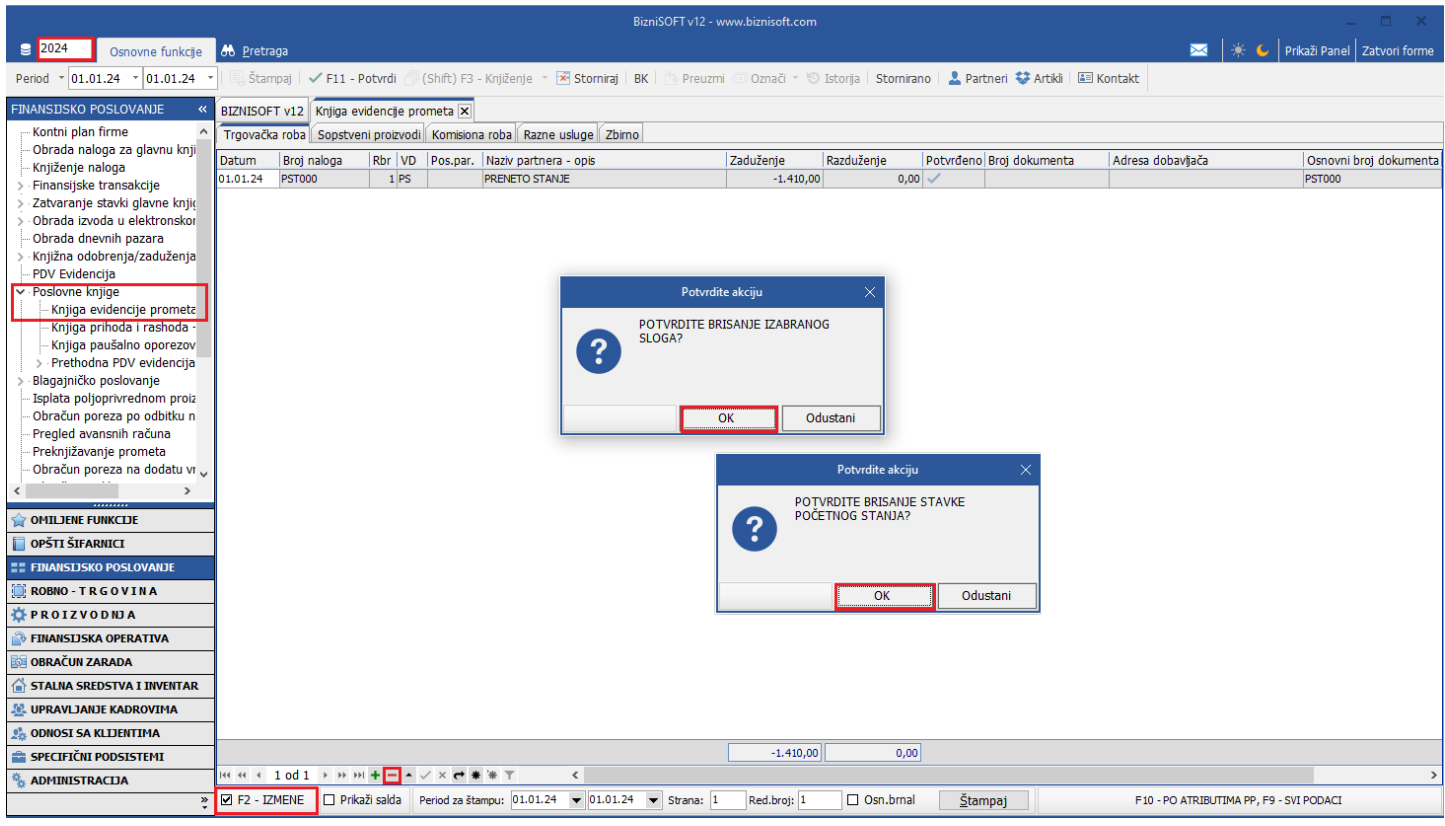

Slika 24 - Brisanje stanja KEP knjige bez novog prenosa

<span id="page-19-2"></span><span id="page-19-1"></span>Ukoliko ima potrebe i za ostale opcije: Prenos servisnih naloga, Prenos podataka kadrovske evidencije, Prenos otvorenih narudžbina i trebovanja, Prenos baze naloga za prenos/uplatu/isplatu, odradićete prenos tih podataka u narednu godinu.

## KNJIŽENJE U STAROJ I NOVOJ GODINI

Kad se otvori nova poslovna godina, prenesu potrebni šifarnici i podaci, korisnik nesmetano može da radi u novoj godini. Odnosno, nesmetano može da radi i u staroj i u novoj poslovnoj godini, samo je potrebno da se izabere odgovarajuća godina u gornjem levom uglu ekrana klikom na padajući meni, pa klikom na godinu (*[Slika 25](#page-19-3)*).

<span id="page-19-3"></span>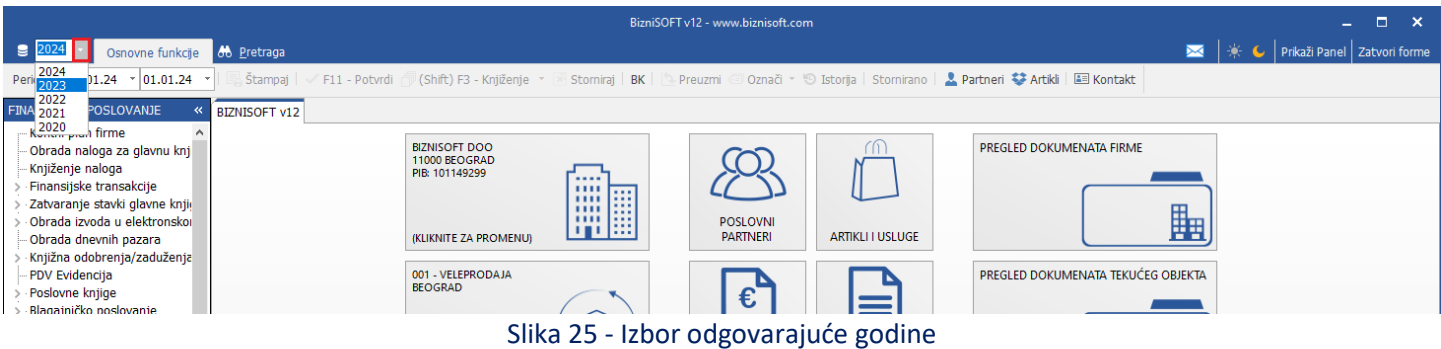

## PREUZIMANJE PODATAKA IZ MODULA OBRAČUN ZARADA

<span id="page-20-0"></span>Pre prvog obračuna zarade, ostalih ličnih primanja ili isplate licima van radnog odnosa u 2024. godini, a posle svih konačno odrađenih obračuna u prethodnoj godini, potrebno je preuzeti podatke iz 2023. godine.

U 2024. godini potrebno je u modulu Obračun zarada kliknuti na opciju Preuzimanje podataka iz prethodne godine. Potvrđivanjem poruka na OK, nakon što se pažljivo pročita upozorenje u prvoj poruci, podaci i obračuni za poslednjih 12 meseci iz 2023. godine će se preneti u 2024. godinu (*[Slika 26](#page-20-1)*).

PAŽNJA: Ova funkcija **briše sve** unete podatke/obračune u delu Obračun zarada i zato ne sme da se koristi nakon urađenih obračuna u 2024. godini!

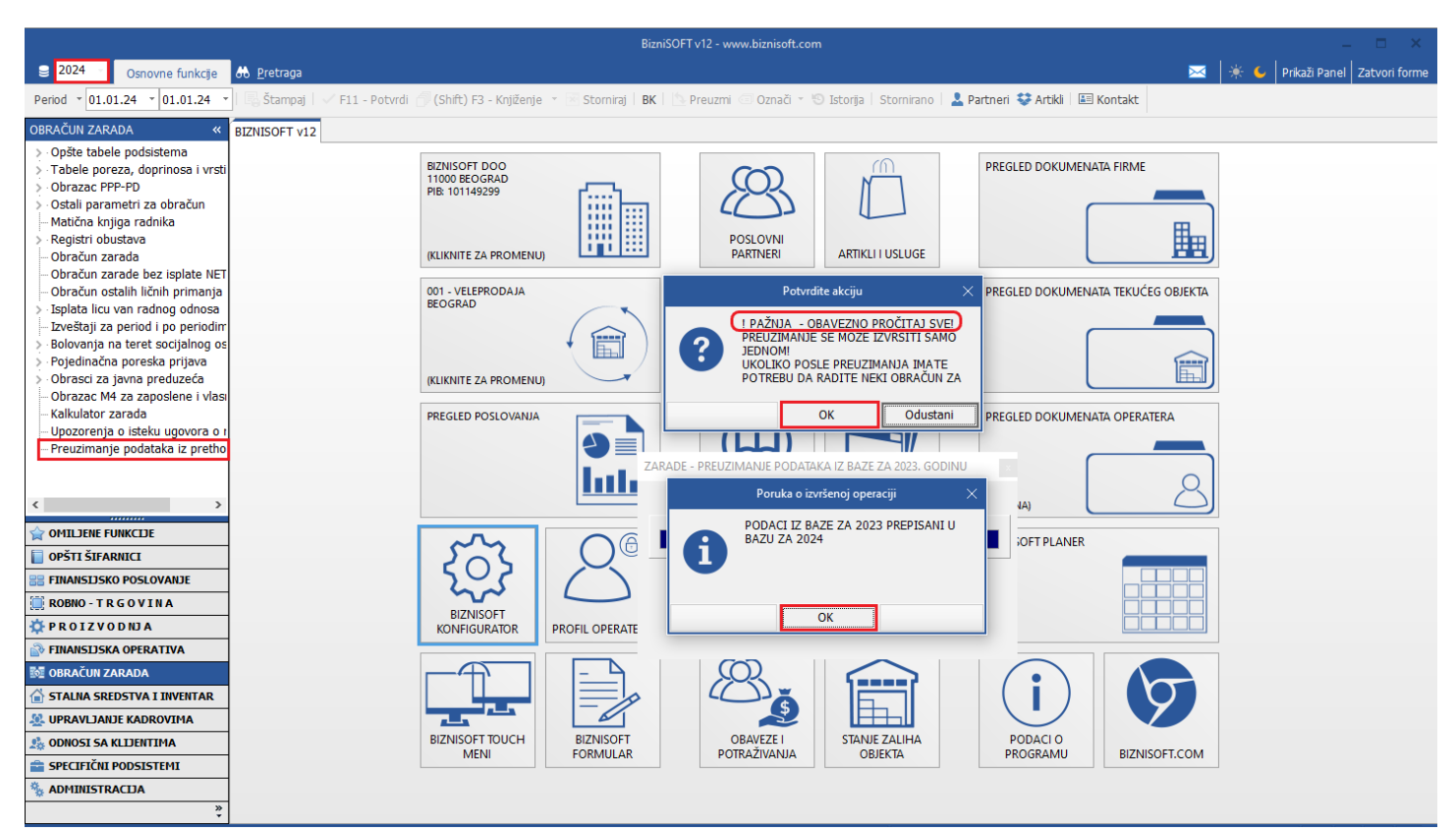

<span id="page-20-1"></span>Slika 26 - Preuzimanje obračuna zarada

#### PREUZIMANJE PODATAKA IZ MODULA STALNA SREDSTVA I INVENTAR

<span id="page-21-0"></span>Kad se u prethodnoj godini odrade svi obračuni amortizacija (računovodstvena, poreska – OA, OA1 i POA), kad se usaglasi materijalna evidencija sa finansijskim kontima osnovnih sredstava i kad se odradi završni račun, potrebno je podatke iz 2023. godine preuzeti u 2024. godinu.

U 2024. godini potrebno je u modulu Stalna sredstva i inventar kliknuti na opciju Preuzimanje podataka iz prethodne godine. Potvrđivanjem poruka na OK, nakon što se pažljivo pročita upozorenje u prvoj poruci, podaci iz 2023. godine će se preneti u 2024. godinu (*[Slika 27](#page-21-1)*).

PAŽNJA: Ova funkcija **briše sve** nove unete nabavke, obračune amortizacija, otpise u Evidencija stalnih sredstava u 2024. godini ukoliko ih je bilo, a posle toga preuzmete podatke iz prethodne godine!

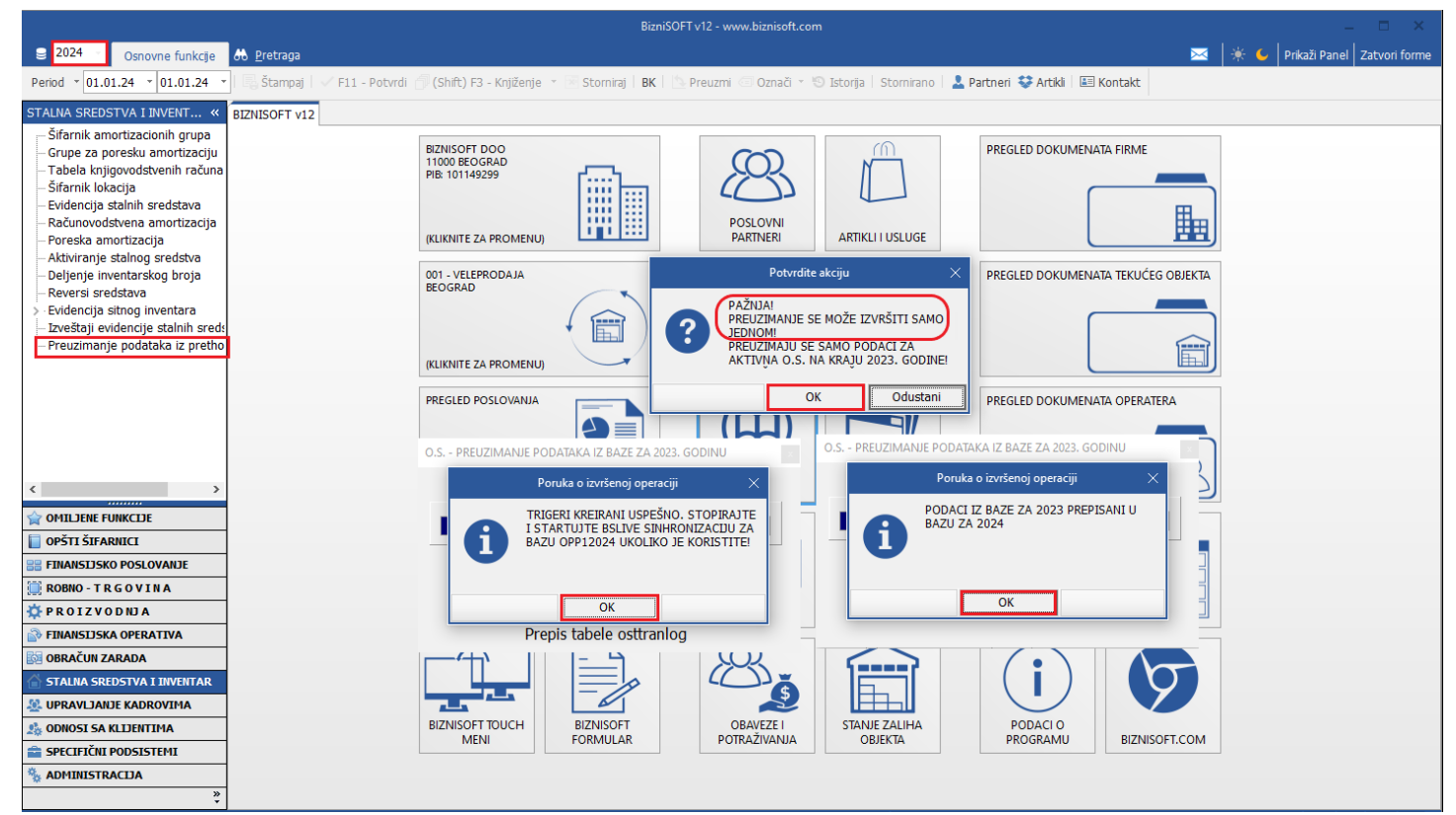

<span id="page-21-1"></span>Slika 27 – Preuzimanje osnovnih sredstava

### Prenos samo obračuna amortizacija (OA, OA1 i POA)

<span id="page-22-0"></span>Ukoliko su preuzeti podaci osnovnih sredstava (materijalna evidencija) pre odrađenih obračuna amortizacija, a u samoj Evidenciji stalnih sredstava u 2023. godini nije bilo nikakvih naknadnih izmena podataka (novih nabavki, dodatnih ulaganja, otpisa, korekcija, procena…), postoji mogućnost da se ne preuzimaju ponovo podaci iz prethodne godine, već se može iskoristiti opcija i naknadno se preneti samo obračuni amortizacija u narednu godinu.

Potrebno je da se u modulu Stalna sredstva i inventar u 2023. godini klikne na Računovodstvena amortizacija, označi konačni obračun amortizacije i klikne na Prenesi u novu godinu. Potrebno je sve poruke potvrditi na OK (*[Slika 28](#page-22-1)*).

|                                                  |                                              |                                 |                                    |     |                                                                                                    |                                                                                                    |            | BizniSOFT v12 - www.biznisoft.com |                    |                   |                                     |          |                               |                |                                                                                                    |                                                                       |  |                                     |               |
|--------------------------------------------------|----------------------------------------------|---------------------------------|------------------------------------|-----|----------------------------------------------------------------------------------------------------|----------------------------------------------------------------------------------------------------|------------|-----------------------------------|--------------------|-------------------|-------------------------------------|----------|-------------------------------|----------------|----------------------------------------------------------------------------------------------------|-----------------------------------------------------------------------|--|-------------------------------------|---------------|
| $\boxed{2023}$<br>Osnovne funkcije               | <b>86</b> Pretraga                           |                                 |                                    |     |                                                                                                    |                                                                                                    |            |                                   |                    |                   |                                     |          |                               |                |                                                                                                    |                                                                       |  | → C   Prikaži Panel   Zatvori forme |               |
| $ 01.01.23 \cdot  31.12.23 $<br>Period           |                                              |                                 |                                    |     |                                                                                                    | . Štampaj   / F11 - Potvrdi <i>- [</i> ] (Shift) F3 - Knjiženje ▼   X   Stomiraj   BK       Preuzmi © Označi ▼ <mark>&lt;9 Istoria</mark>   Stomirano   <b>_&amp; Partneri © Artikli   EEI Kontakt</b> |            |                                   |                    |                   |                                     |          |                               |                |                                                                                                    |                                                                       |  |                                     |               |
| STALNA SREDSTVA I INVENT                         | BIZNISOFT v12 Računovodstvena amortizacija X |                                 |                                    |     |                                                                                                    |                                                                                                    |            |                                   |                    |                   |                                     |          |                               |                |                                                                                                    |                                                                       |  |                                     |               |
| Šifarnik amortizacionih grupa                    |                                              |                                 | Datum Obrač.   Vrsta obračuna   Re |     | Iznos                                                                                                    | Opis obračuna amortizacije                                                                                                    |            |                                   |                    |                   |                                     |          |                               |                |                                                                                                    |                                                                       |  | Obračunaj                           |               |
| Grupe za poresku amortizaciju                    | 31.12.23                                     | Konačni                         |                                    | 001 |                                                                                                    | 1.136.007,98 Obračunata amortizacija na 31.12.2023.                                                                                                    |            |                                   |                    |                   |                                     |          |                               |                |                                                                                                    |                                                                       |  |                                     |               |
| Tabela knjigovodstvenih računa                   | 31.12.22                                     | Konačni                         |                                    | 001 |                                                                                                    | 1.474.045.15 Obračunata amortizacija na 31.12.2022.                                                                                                    |            |                                   |                    |                   |                                     |          |                               |                |                                                                                                    |                                                                       |  | Obriši                              |               |
| Šifarnik lokacija                                | 31.12.21                                     | Konačni                         |                                    | 001 |                                                                                                    | 1.523.391.98 Obračunata amortizacija na 31.12.2021.                                                                                                    |            |                                   |                    |                   |                                     |          |                               |                |                                                                                                    |                                                                       |  |                                     |               |
| Evidencija stalnih sredstava                     | 31.12.20                                     | Konačni                         |                                    | 001 |                                                                                                    | 994.927,38 Obračunata amortizacija na 31.12.2020.                                                                                                    |            |                                   |                    |                   |                                     |          |                               |                |                                                                                                    |                                                                       |  | Promeni vrstu<br>obračuna           |               |
| Računovodstvena amortizacija                     | 31.12.19                                     | Konačni                         |                                    | 001 |                                                                                                    | 531.354,68 Obračunata amortizacija na 31.12.2019.                                                                                                    |            |                                   |                    |                   |                                     |          |                               |                |                                                                                                    |                                                                       |  |                                     |               |
| Poreska amortizacija                             | 31.12.18                                     | Konačni                         |                                    | 001 |                                                                                                    | 440.519.91 Amort. 31.12.2017. - 31.12.2018.                                                                                                    |            |                                   |                    |                   |                                     |          |                               |                |                                                                                                    |                                                                       |  |                                     |               |
| Aktiviranje stalnog sredstva                     | 31.12.17                                     | Konačni                         |                                    | 001 |                                                                                                    | 391.895.12 Amort. 31.12.2016. - 31.12.2017.                                                                                                    |            |                                   |                    |                   |                                     |          |                               |                |                                                                                                    |                                                                       |  | Prenesi u novu godinu               |               |
| Deljenje inventarskog broja<br>Reversi sredstava | 31.12.16                                     | Konačni                         |                                    | 001 |                                                                                                    | 148.257.22 Amort. 31.12.2015. - 31.12.2016.                                                                                                    |            |                                   |                    |                   |                                     |          |                               |                |                                                                                                    |                                                                       |  |                                     |               |
| Evidencija sitnog inventara                      | 31.12.15                                     | Konačni                         |                                    |     |                                                                                                    | Potvrdite akciju                                                                                                    |            | $\times$                          |                    |                   |                                     |          |                               |                |                                                                                                    |                                                                       |  | <b>Spisak</b>                       |               |
| Izveštaji evidencije stalnih sreds               |                                              |                                 |                                    |     |                                                                                                    |                                                                                                    |            |                                   |                    |                   |                                     |          |                               |                |                                                                                                    |                                                                       |  |                                     |               |
| Preuzimanje podataka iz pretho                   |                                              |                                 | н н + 1 od 15 → <del>н н +</del> – |     |                                                                                                    | PAŽNJA: OVA FUNKCIJA MOŽE DOVESTI                                                                                                    |            |                                   |                    |                   |                                     |          |                               |                |                                                                                                    |                                                                       |  | Rekapitulacija                      |               |
|                                                  |                                              | Stavke amortizacije   Knjiženja |                                    |     | 2                                                                                                    | DO GUBITKA PODATAKA, POTVRDITE<br>PRENOS IZABRANOG OBRAČUNA                                                                                                    |            |                                   |                    |                   |                                     |          |                               |                |                                                                                                    |                                                                       |  |                                     |               |
|                                                  |                                              |                                 |                                    |     |                                                                                                    | AMORTIZACIJE U NAREDNU POSLOVNU                                                                                                    |            |                                   |                    | Datum OD Osnovica |                                     |          | GodSt   Dana /                | $\frac{9}{6}$  | Iznos                                                                                              |                                                                       |  |                                     | Vrer ^        |
|                                                  | $130 - 0$                                    | Inv.Broj Datum  R<br>30.11.16   | 1 : 24 INDAI                       |     | GODINU?                                                                                                    |                                                                                                    |            |                                   | 01.01.23           |                   | 1.435.870.44                        | 14,3000  |                               | 365 13.008335  |                                                                                                    | Opis Transakcije<br>186.782.83 Obračunata amortizacija na 31.12.2023. |  |                                     | 14.12         |
|                                                  | $136 - 0$                                    | 12.01.18                        | 1 In 771 FB                        |     |                                                                                                    |                                                                                                    |            |                                   | 01.01.23           |                   | 284.500.00                          | 20,0000  | 365                           | 8,745606       |                                                                                                    | 24.881.25 Obračunata amortizacija na 31.12.2023.                      |  |                                     | 14.12         |
|                                                  | 137-0                                        | 31.03.18                        | $1 \times 100$ IN                  |     | OK                                                                                                    |                                                                                                    |            | Odustani                          | 01.01.23           |                   | 43.530,00                           | 20,0000  | 365                           | 5,000000       |                                                                                                    |                                                                       |  |                                     | 14.11         |
|                                                  | $138 - 0$                                    | 11.05.18                        |                                    |     | 15                                                                                                    |                                                                                                    |            |                                   |                    |                   | 8,333345<br>365                     |          |                               |                | 2.176,50 Obračunata amortizacija na 31.12.2023.<br>2.441,67 Obračunata amortizacija na 31.12.2023. |                                                                       |  | 14.12                               |               |
|                                                  | $139 - 0$                                    | 14.05.18                        |                                    |     | 1 Publishmount on 2010                                                                                                    |                                                                                                    |            |                                   | Potvrdite akciju   |                   |                                     | ×        | 365                           | 8.333344       |                                                                                                    | 2.582,67 Obračunata amortizacija na 31.12.2023.                       |  |                                     | 14.11         |
|                                                  | $140-0$                                      | 17.07.18                        |                                    |     | 1 VIVAL MACO TELEVILLA                                                                                                    |                                                                                                    |            |                                   |                    |                   |                                     |          |                               | 365 11,666597  |                                                                                                    | 3.110.12 Obračunata amortizacija na 31.12.2023.                       |  |                                     | 14.12         |
|                                                  | $142 - 0$                                    | 13.11.18                        |                                    |     | 1 I IP NOT PAV. LEPT SUMMINING.                                                                                                    |                                                                                                    |            |                                   |                    |                   | PAŽNJA: ZA OVU FUNKCIJU JE POTREBNA |          | 365                           | 18,333328      |                                                                                                    | 11.678,33 Obračunata amortizacija na 31.12.2023.                      |  |                                     | 14.12         |
| OMILJENE FUNKCIJE                                | $143 - 0$                                    | 30.11.18                        |                                    |     | 1 RAČGIVAD CAEED ACRIDEMENTAL LE SSO WID110                                                                                                    |                                                                                                    | $\ddot{?}$ |                                   | JOŠ JEDNA POTVRDA? |                   |                                     |          | 365                           | 18,333355      |                                                                                                    | 7.219,97 Obračunata amortizacija na 31.12.2023.                       |  |                                     | 14.11         |
| OPŠTI ŠIFARNICI                                  | $144-0$                                      | 30.11.18                        |                                    |     |                                                                                                    | 1 HP PAY LESSES EDIDOCODINATED AC AT THIS SELLE HRE                                                                                                    |            |                                   |                    |                   |                                     |          | 365                           | 18,333324      |                                                                                                    | 29.596,20 Obračunata amortizacija na 31.12.2023.                      |  |                                     | 14.11         |
| <b>ER FINANSTISKO POSLOVANJE</b>                 | $145 - 0$                                    | 27.08.19                        |                                    |     | 1 EWE NO OS 100/100/2 1000/WINAO INCHE                                                                                                    |                                                                                                    |            |                                   |                    |                   |                                     |          |                               | 365 20,000000  |                                                                                                    | 5.676,35 Obračunata amortizacija na 31.12.2023.                       |  |                                     | 14.12         |
|                                                  | $146 - 0$                                    | 29.08.19                        |                                    |     | 1 EPONISH HWSSHISE HIS WITH MOJEKTOR                                                                                                    |                                                                                                    |            |                                   |                    |                   |                                     |          |                               | 365 20,000000  |                                                                                                    | 10.687,68 Obračunata amortizacija na 31.12.2023.                      |  |                                     | 14.11         |
| ROBNO-TRGOVINA                                   | $147 - 0$                                    | 05.11.19                        |                                    |     | 1 DECEMBER 17 WILDERS                                                                                                    |                                                                                                    |            |                                   |                    | OK                |                                     | Odustani |                               | 365 20,000000  |                                                                                                    | 13.439,70 Obračunata amortizacija na 31.12.2023.                      |  |                                     | 14.11         |
| <b>TPROIZVODNIA</b>                              | $148 - 0$                                    | 30.06.20                        |                                    |     | 1 semiennie studio 10.1                                                                                                    |                                                                                                    |            | 99 Proporcionalna                 | 01.01.23           |                   | 2.76                                |          |                               | seel as ancher |                                                                                                    | con ron solo: ačunata amortizacija na 31.12.2023.                     |  |                                     | 14.12         |
| <b>FINANSIJSKA OPERATIVA</b>                     | $149 - 0$                                    | 26, 10, 20                      |                                    |     |                                                                                                    | 1 KAČIMAR MSOW INDIVIDUAL FORDI 10 HOTO OL                                                                                                    |            | 5 Proporcionalna                  | 01.01.23           |                   |                                     |          | Poruka o izvršenoj operaciji  |                |                                                                                                    | ačunata amortizacija na 31.12.2023.                                   |  |                                     | 14.12         |
| <b>ESI OBRAČUN ZARADA</b>                        | $150 - 0$                                    | 26.10.20                        |                                    |     | 1 PAČINADES - MONUMINIALES                                                                                                    |                                                                                                    |            | 5 Proporcionalna                  | 01.01.23           |                   | 10                                  |          | OBRAČUN RAČUNOVODSTVENE       |                |                                                                                                    | ačunata amortizacija na 31.12.2023.                                   |  |                                     | 14.11         |
|                                                  | $151 - 0$                                    | 23.10.20                        |                                    |     | 1 Ruffmad concerning                                                                                                    |                                                                                                    |            | 5 Proporcionalna                  | 01.01.23           |                   |                                     |          | AMORTIZACIJE JE PRENET U NOVU |                |                                                                                                    | lačunata amortizacija na 31.12.2023.                                  |  |                                     | 14.12         |
| <b>STALNA SREDSTVA I INVENTAR</b>                | $152 - 0$                                    | 13.11.20                        |                                    |     |                                                                                                    | 1 DELL TNICOTOTION 2502 15 4 P. ID TO WUUDEL 100 ITB                                                                                                    |            | 5 Proporcionalna                  | 01.01.23           |                   |                                     | i        | <b>GODINU!</b>                |                |                                                                                                    | ačunata amortizacija na 31.12.2023.                                   |  |                                     | 14.11         |
| <b>SP. UPRAVLJANJE KADROVIMA</b>                 | $153 - 0$                                    | 24.11.20                        |                                    |     |                                                                                                    | 1 LCL MONDELY: 2002 2010 PPLY 22 2000022 VLD 128                                                                                                    |            | 5 Proporcionalna                  | 01.01.23           |                   | 12                                  |          |                               |                |                                                                                                    | ačunata amortizacija na 31.12.2023.                                   |  |                                     | 14.12         |
| <b>AN ODNOSI SA KLIJENTIMA</b>                   | 154-0                                        | 08.02.21                        |                                    |     | 1 1 Report of the Contract of State State 1                                                                                                    |                                                                                                    |            | 4 Proporcionalna                  | 01.01.23           |                   |                                     |          |                               |                |                                                                                                    | ačunata amortizacija na 31.12.2023.                                   |  |                                     | 14.12         |
|                                                  | 155-0                                        | 08.02.21                        |                                    |     | 1 TELETON FERRIT WWW. WALD                                                                                                    |                                                                                                    |            | 4 Proporcionalna                  | 01.01.23           |                   |                                     |          |                               |                |                                                                                                    | lačunata amortizacija na 31.12.2023.                                  |  |                                     | 14.12         |
| SPECIFIČNI PODSISTEMI                            | $156 - 0$                                    | 08.02.21                        |                                    |     | 1 Currismum rumormis 000                                                                                                    |                                                                                                    |            | 4 Proporcionalna                  | 01.01.23           |                   |                                     |          | OK                            |                |                                                                                                    | ačunata amortizacija na 31.12.2023.                                   |  |                                     | 14.11         |
| <b>ADMINISTRACIJA</b>                            |                                              |                                 |                                    |     |                                                                                                    |                                                                                                    |            |                                   |                    |                   | 5.582.167,17                        |          |                               |                | 1.136.007,98                                                                                       |                                                                       |  |                                     | $\vee$        |
| $\gg$                                            |                                              |                                 |                                    |     | $141.41 + 1.001.22$ $\rightarrow$ $141.41 +  \rightarrow$ $\rightarrow$ $\times$ $\rightarrow$ $\rightarrow$ $\rightarrow$ $\rightarrow$ $\rightarrow$ $\rightarrow$ | $\langle$                                                                                                    |            |                                   |                    |                   |                                     |          |                               |                |                                                                                                    |                                                                       |  |                                     | $\rightarrow$ |

Slika 28 - Prenos računovodstvene amortizacije

<span id="page-22-1"></span>Posle se klikne na Poreska amortizacija, u tabu Obrazac OA, označi se obračun poreske amortizacije od 31.12.23., pa se klikne na Prenesi u NG OA i poruke se potvrde na OK, pa se ponovi postupak za OA1 obrazac ukoliko postoji obračun poreske amortizacije, klikom na Prenesi u NG OA1 (*[Slika 29](#page-23-0)*).

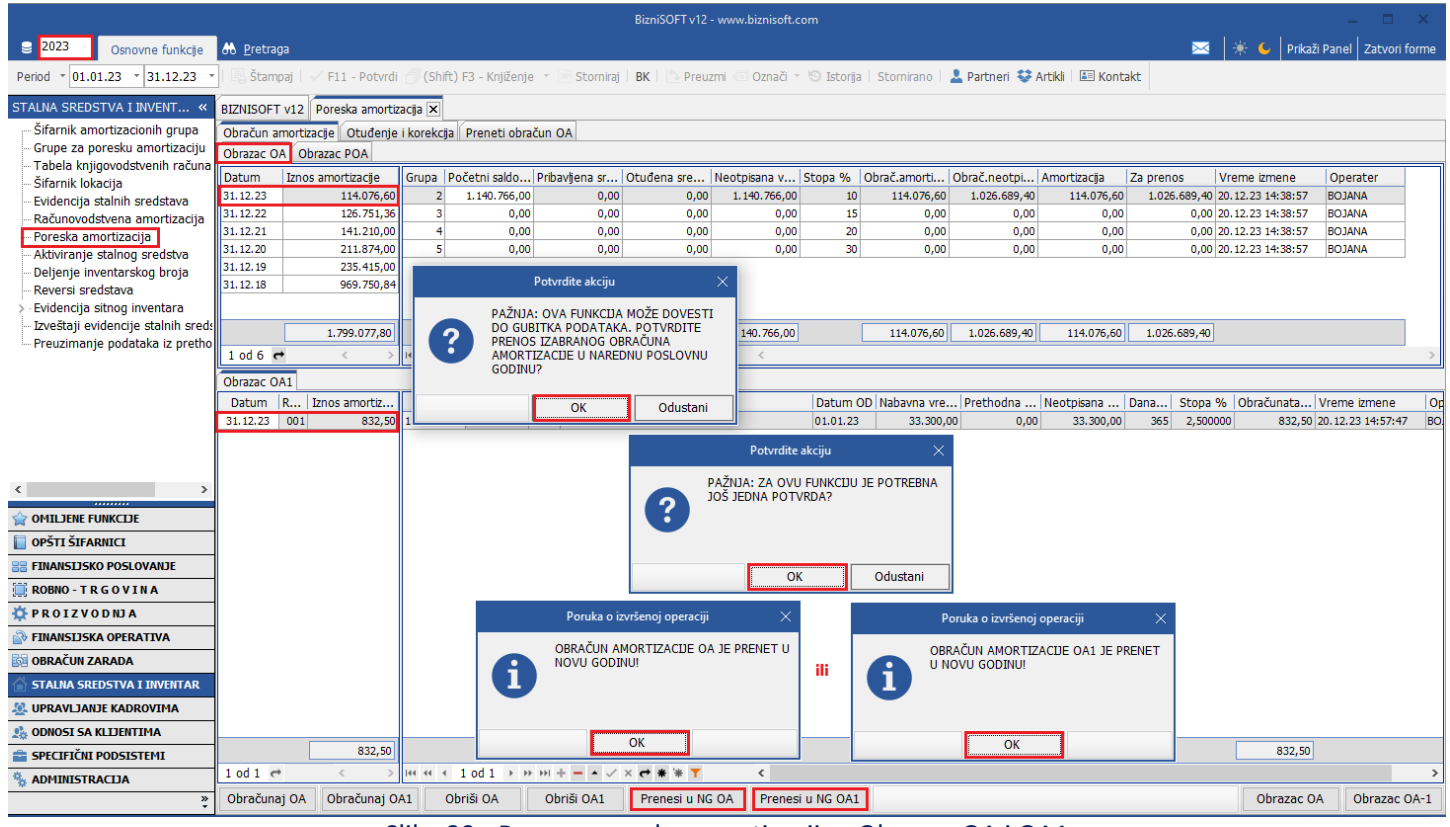

Slika 29 - Prenos poreske amortizacije - Obrazac OA i OA1

<span id="page-23-0"></span>Nakon prenosa OA Obrazaca, klikne se na tab Obrazac POA. Tu se takođe označi obračun amortizacije od 31.12.23, pa na Prenesi u NG POA i potvrde se sve poruke na OK (*[Slika 30](#page-23-1)*).

<span id="page-23-1"></span>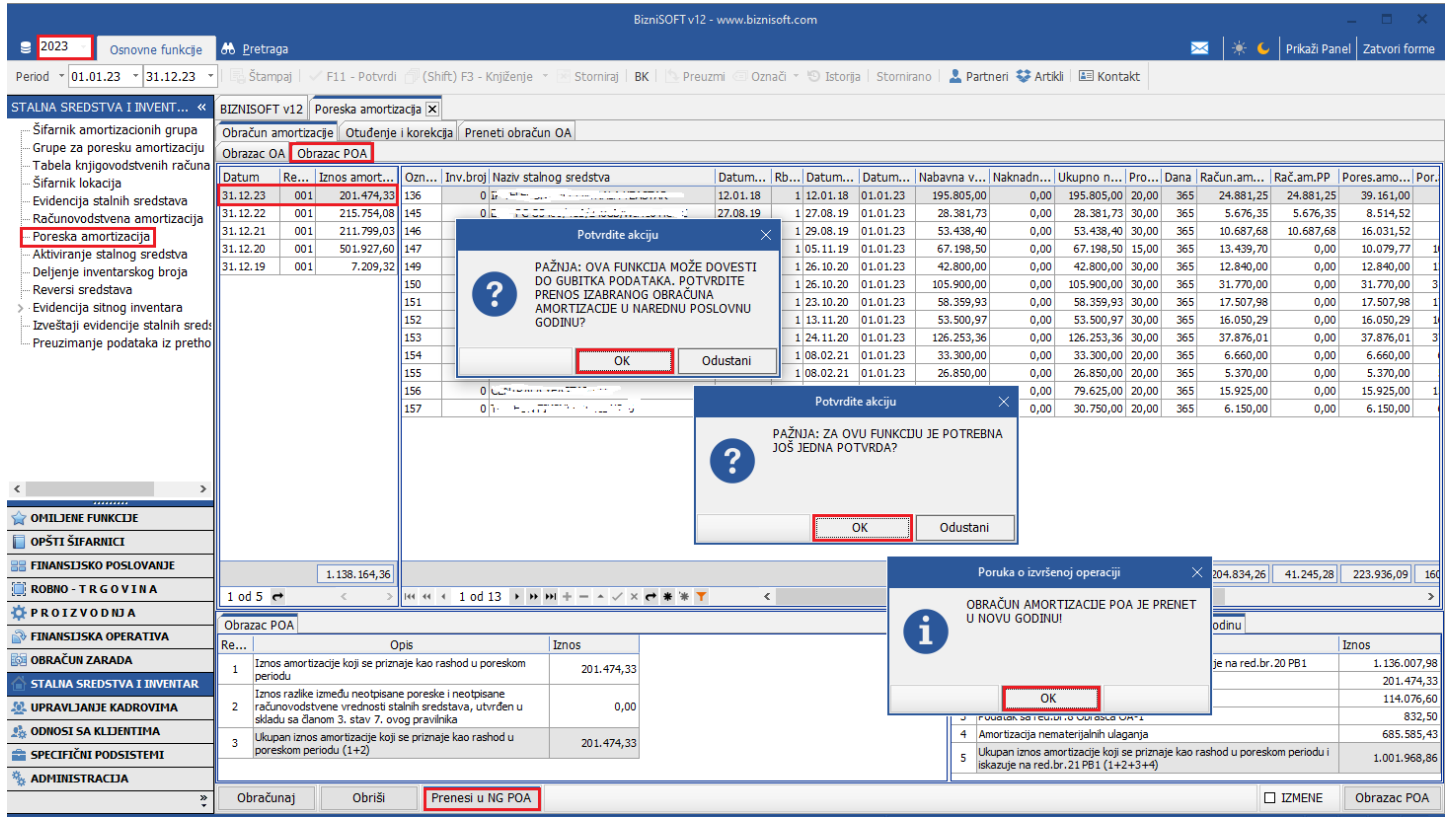

Slika 30 - Prenos poreske amortizacije - Obrazac POA

## PODEŠAVANJE PODRAZUMEVANE GODINE

<span id="page-24-0"></span>Nakon otvaranja nove poslovne godine i prenosa podataka, potrebno je podesiti podrazumevanu godinu (godinu koja će se standardno otvarati prilikom logovanja u program).

Modul Administracija – Konfigurisanje BizniSoft-a i klkne se na dugme Podraz.godina. Tad će se pojaviti dve sistemske poruke koje je potrebno potvrditi na OK (*[Slika 31](#page-24-1)*). Kad se postavi podrazumevana godina, potrebno je izaći skroz iz programa, pa se ponovo ulogovati. Prilikom podešavanja podrazumevane godine nije bitno u kojoj ste godini u programu, da li u 2023. ili u 2024. godini.

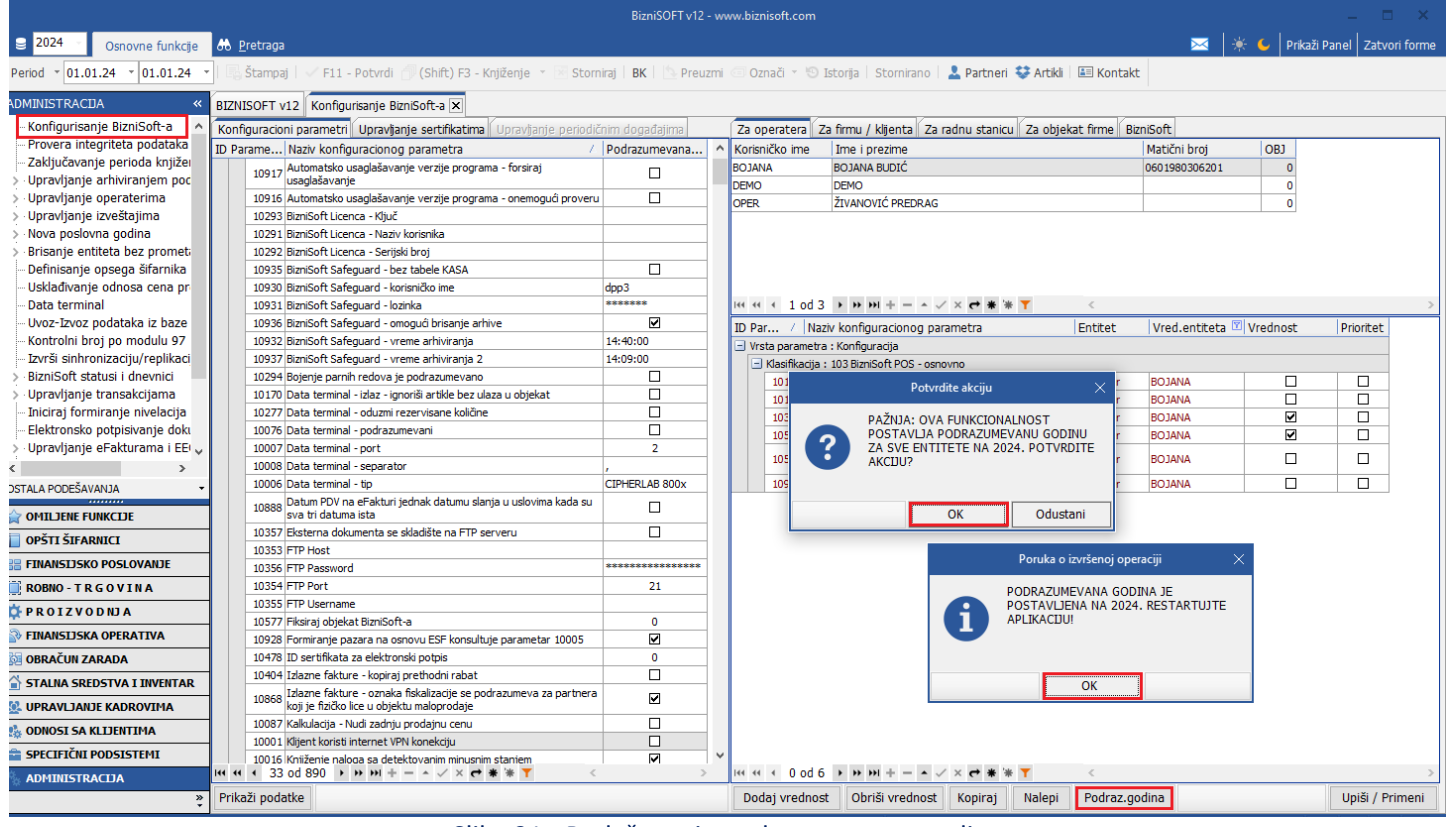

Slika 31 - Podešavanje podrazumevane godine

<span id="page-24-1"></span>Ukoliko se podesi podrazumevana godina, ta godina je 2024. i prilikom ulaska u program u gornjem levom uglu stajaće ta godina. Ukoliko se podrazumevana godina ne postavi (npr. dok se ne završe sve provere i sva knjiženja za prethodnu godinu), godina prilikom logovanja u program će biti 2023. Veoma je bitno da se obrati pažnja u kojoj godini ste pozicionirani prilikom rada, kako se neki dokument ne bi odradio u pogrešnoj godini, pa da ne mora da se stornira, briše, ponovo radi...

#### **BIZNISOFT TIM**